# **Hunter**

<span id="page-0-0"></span>*Release 3.1.1*

**Jan 19, 2020**

# Contents

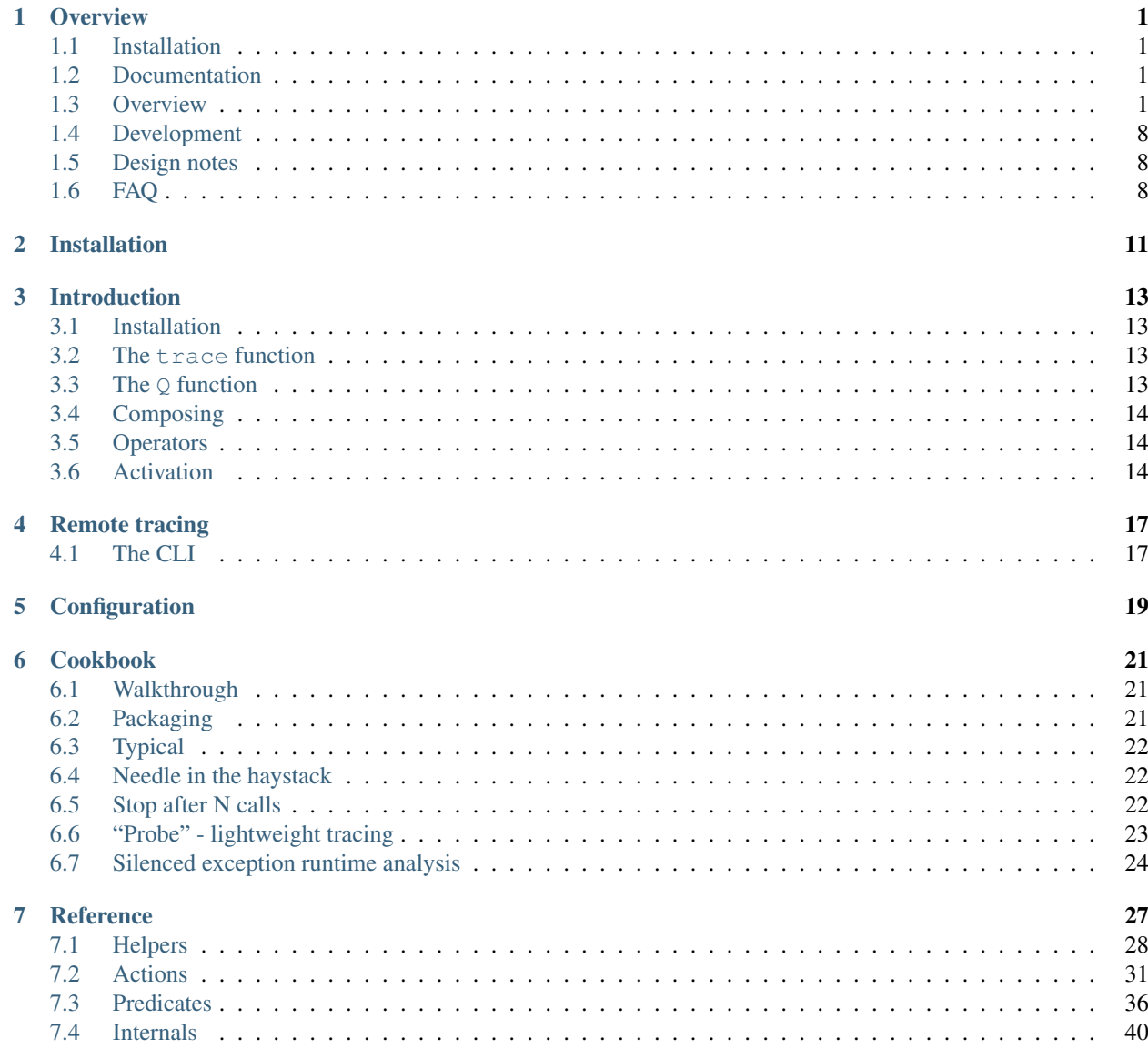

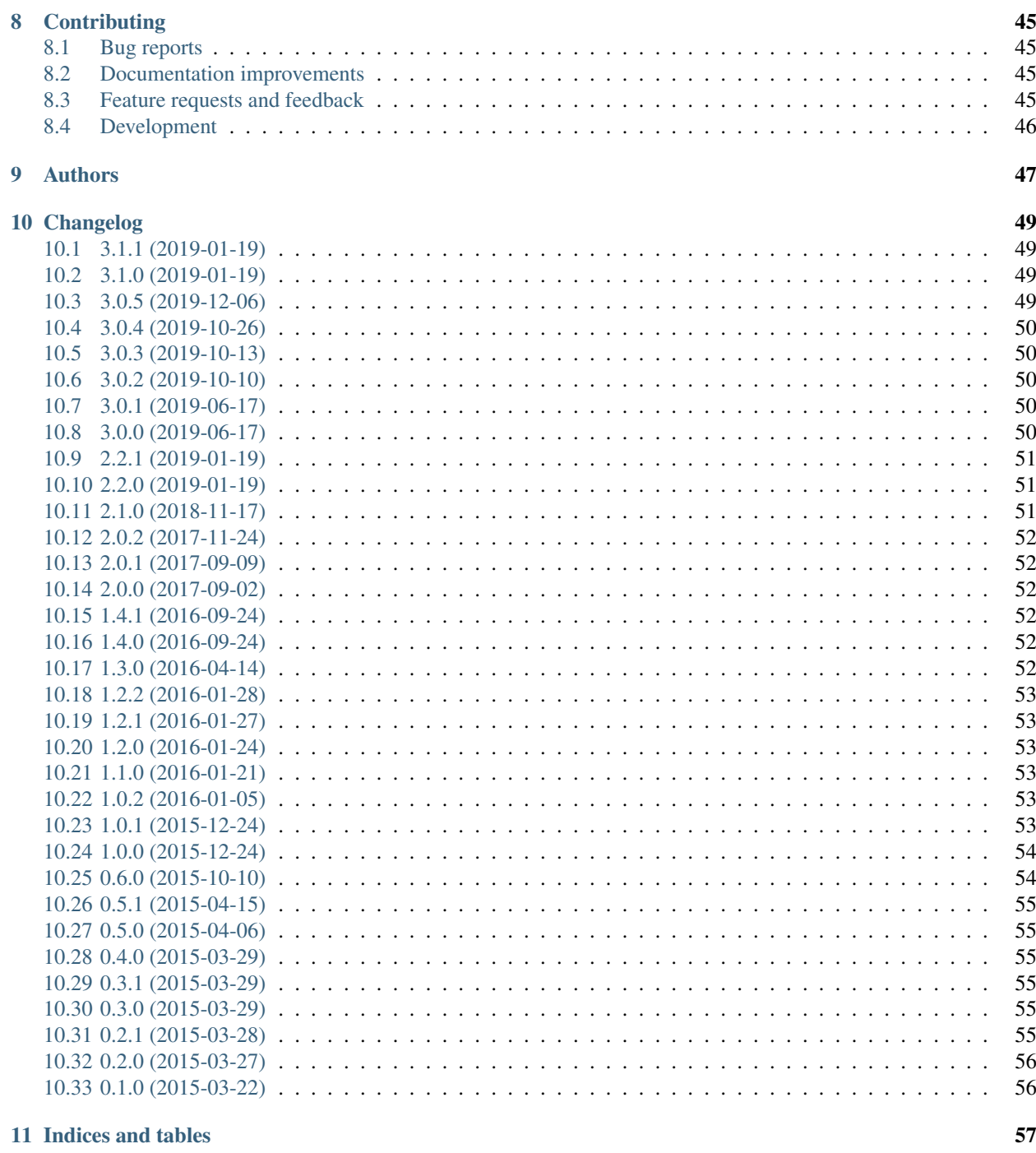

#### **Index**

# CHAPTER<sup>1</sup>

### **Overview**

<span id="page-4-0"></span>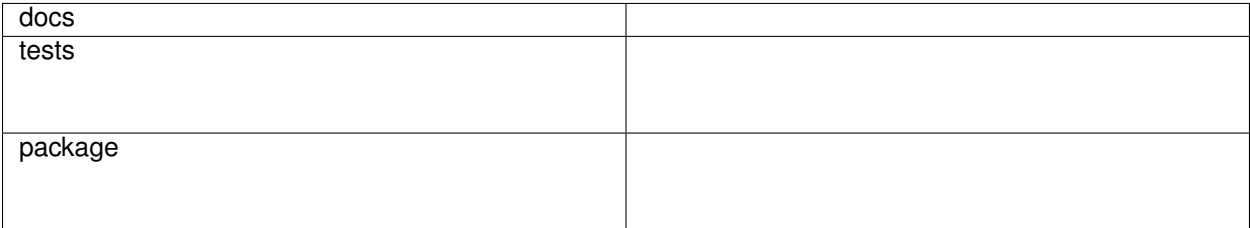

Hunter is a flexible code tracing toolkit, not for measuring coverage, but for debugging, logging, inspection and other nefarious purposes. It has a [simple Python API,](https://python-hunter.readthedocs.io/en/latest/introduction.html) a [convenient terminal API](#page-0-0) and a [CLI tool to attach to processes.](#page-0-0)

• Free software: BSD 2-Clause License

# <span id="page-4-1"></span>**1.1 Installation**

pip install hunter

## <span id="page-4-2"></span>**1.2 Documentation**

<https://python-hunter.readthedocs.io/>

### <span id="page-4-3"></span>**1.3 Overview**

Basic use involves passing various filters to the trace option. An example:

**import** hunter hunter**.**trace(module**=**'posixpath', action**=**hunter**.**CallPrinter) **import** os os**.**path**.**join('a', 'b')

#### That would result in:

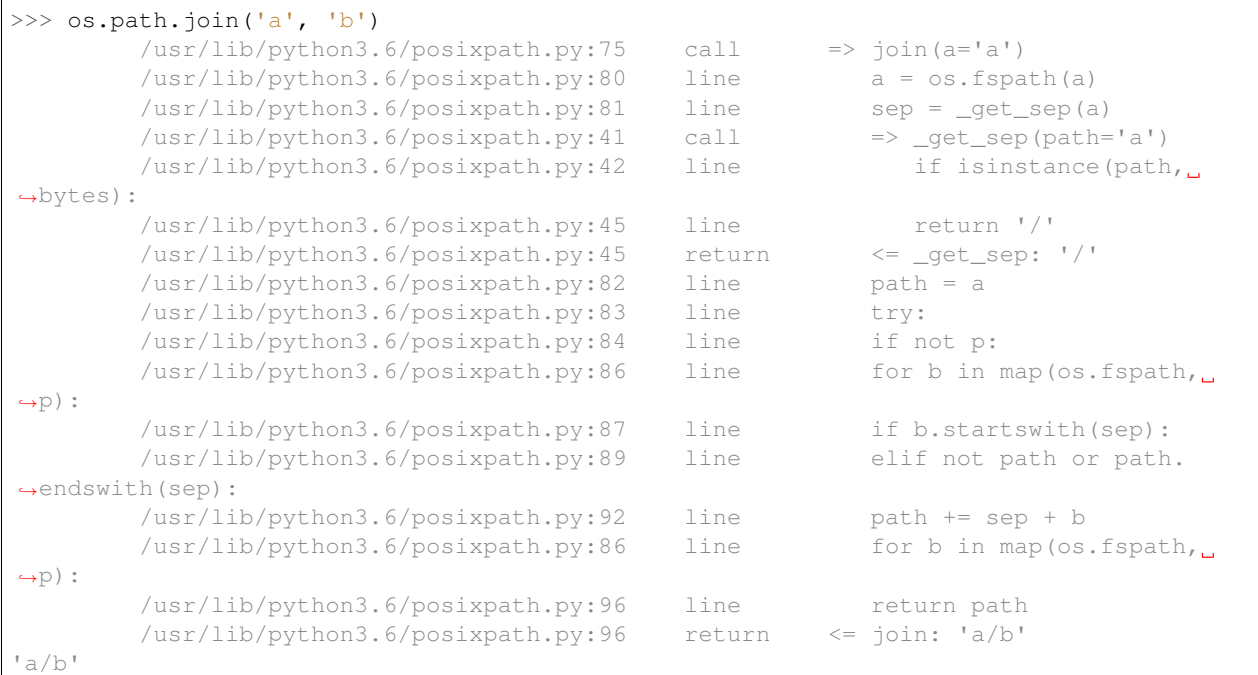

#### In a terminal it would look like:

```
>>> os.path.join('a', 'b')
         /usr/lib/python3.6/posixpath.py:75
                                                cal1def join(a, *p):
         /usr/lib/python3.6/posixpath.py:80
                                                 line
                                                               a = os.fspath(a)sep = get\_sep(a)/usr/lib/python3.6/posixpath.py:81
                                                 line
         /usr/lib/python3.6/posixpath.py:41
                                                 call
                                                           def _get_sep(path):
         /usr/lib/python3.6/posixpath.py:42
                                                               if isinstance(path, bytes):
                                                 line
                                                                   return '/'<br>return '/'<br>return '/'
         /usr/lib/python3.6/posixpath.py:45
                                                 line
         /usr/lib/python3.6/posixpath.py:45
                                                return
                                                           return value: '/
         /usr/lib/python3.6/posixpath.py:82
                                                 line
                                                               path = a/usr/lib/python3.6/posixpath.py:83
                                                 line
                                                               try:
                                                                   if not p:
         /usr/lib/python3.6/posixpath.py:84
                                                 line
         /usr/lib/python3.6/posixpath.py:86
                                                 line
                                                                   for b in map(os.fspath, p):
         /usr/lib/python3.6/posixpath.py:87
                                                 line
                                                                        if b.startswith(sep):
                                                                       elif not path or path.endswith(sep):
         /usr/lib/python3.6/posixpath.py:89
                                                 line
         /usr/lib/python3.6/posixpath.py:92
                                                 line
                                                                           path += sep + b/usr/lib/python3.6/posixpath.py:86
                                                 line
                                                                   for b in map(os.fspath, p):
         /usr/lib/python3.6/posixpath.py:96
                                                 line
                                                               return path
         /usr/lib/python3.6/posixpath.py:96
                                                               return path
                                                           return value: 'a/b'
'a/b'
```
### **1.3.1 Actions**

Output format can be controlled with "actions". There's an alternative CodePrinter action that doesn't handle nesting (it was the default action until Hunter 2.0).

If filters match then action will be run. Example:

```
import hunter
hunter.trace(module='posixpath', action=hunter.CodePrinter)
import os
os.path.join('a', 'b')
```
#### That would result in:

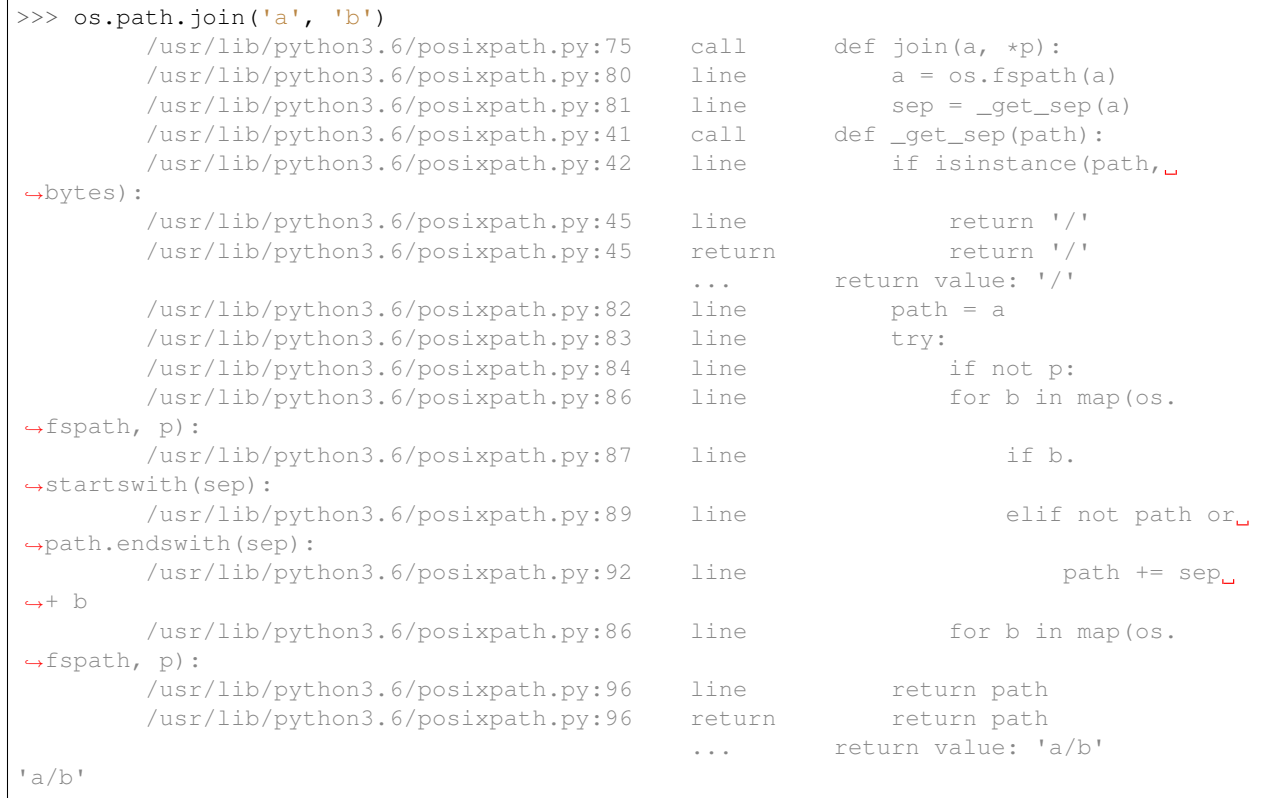

#### • or in a terminal:

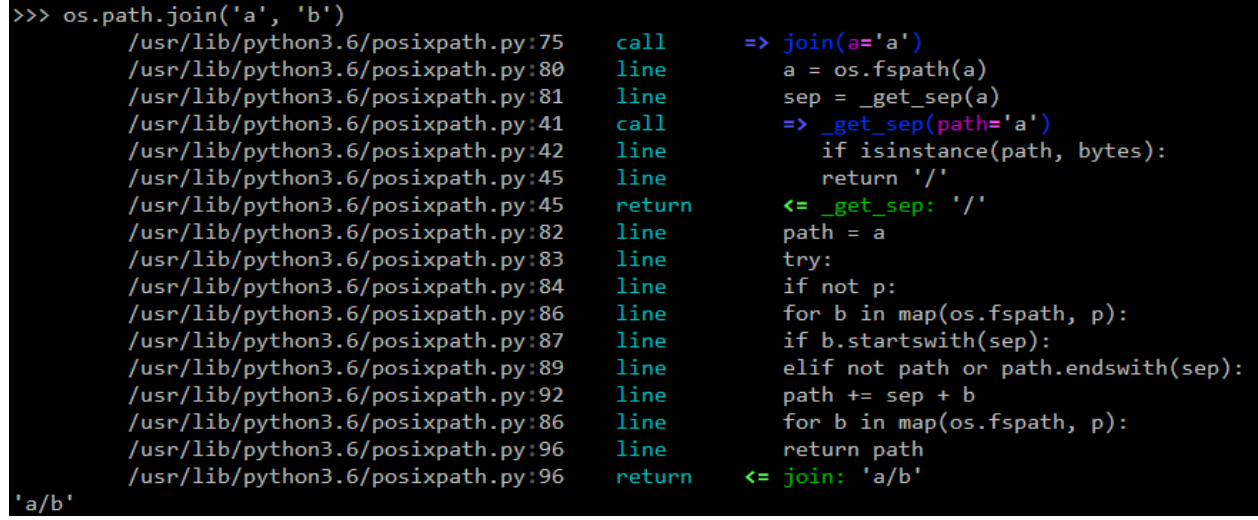

Another useful action is the VarsPrinter:

```
import hunter
# note that this kind of invocation will also use the default `CallPrinter` action
hunter.trace(hunter.Q(module='posixpath', action=hunter.VarsPrinter('path')))
import os
os.path.join('a', 'b')
```
That would result in:

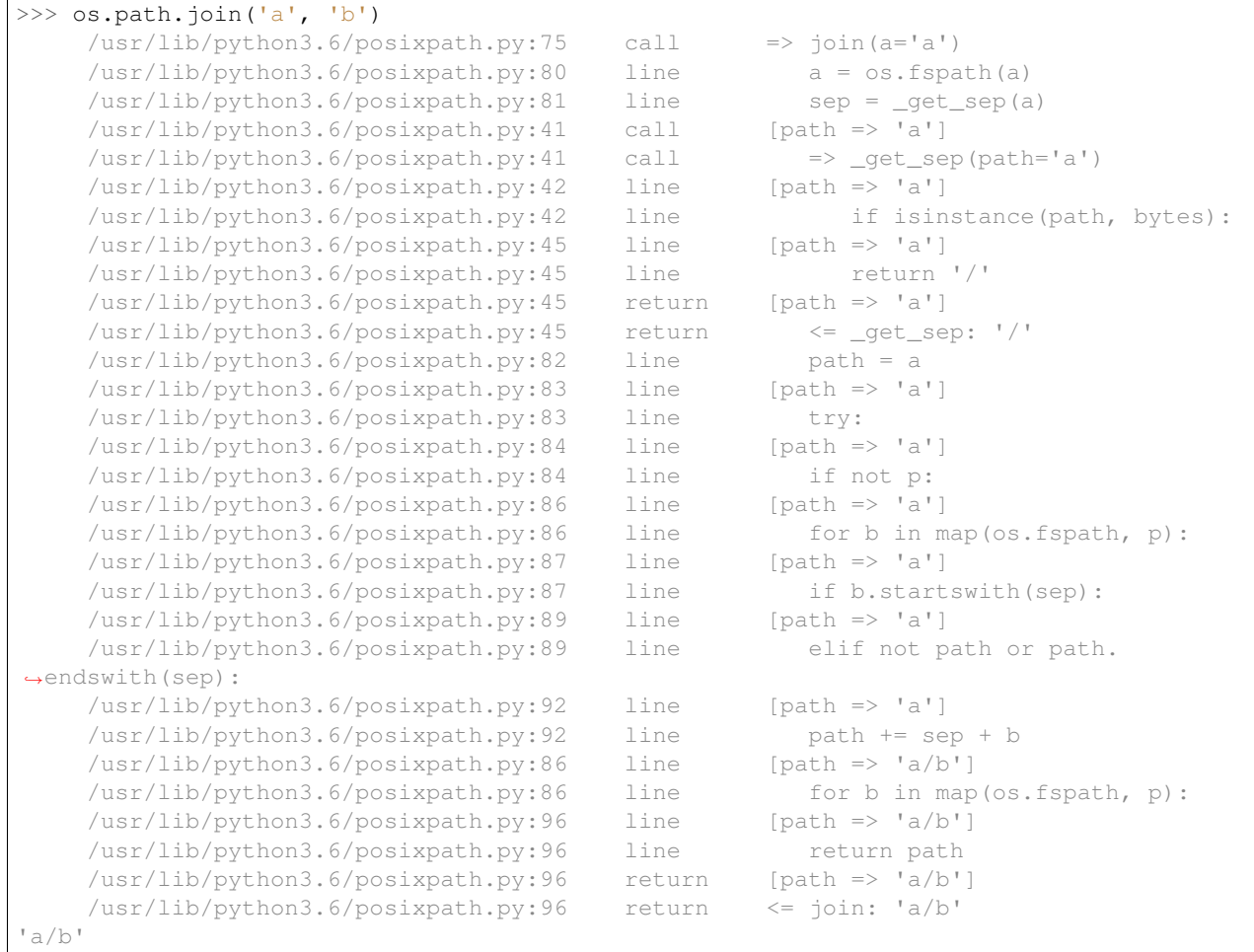

In a terminal it would look like:

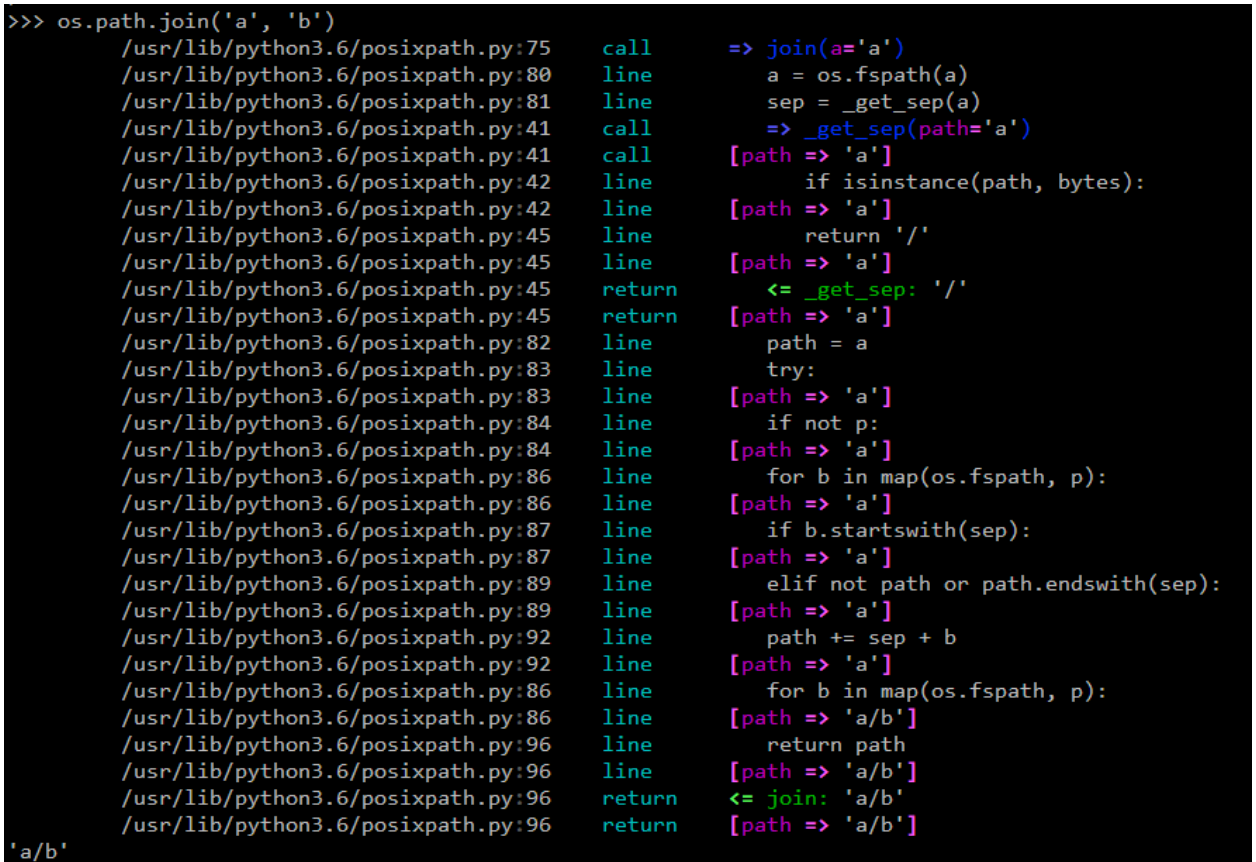

You can give it a tree-like configuration where you can optionally configure specific actions for parts of the tree (like dumping variables or a pdb set\_trace):

```
from hunter import trace, Q, Debugger
from pdb import Pdb
trace(
    # drop into a Pdb session if ``foo.bar()`` is called
   Q(module="foo", function="bar", kind="call", action=Debugger(klass=Pdb))
    | # or
   Q(# show code that contains "mumbo.jumbo" on the current line
        lambda event: event.locals.get("mumbo") == "jumbo",
        # and it's not in Python's stdlib
        stdlib=False,
        # and it contains "mumbo" on the current line
        source__contains="mumbo"
    )
)
import foo
foo.func()
```
With a foo.py like this:

```
def bar():
   execution_will_get_stopped # cause we get a Pdb session here
def func():
  mumbo = 1
   mumbo = "jumbo"
   print("not shown in trace")
   print(mumbo)
   mumbo = 2
   print(mumbo) # not shown in trace
   bar()
```
#### We get:

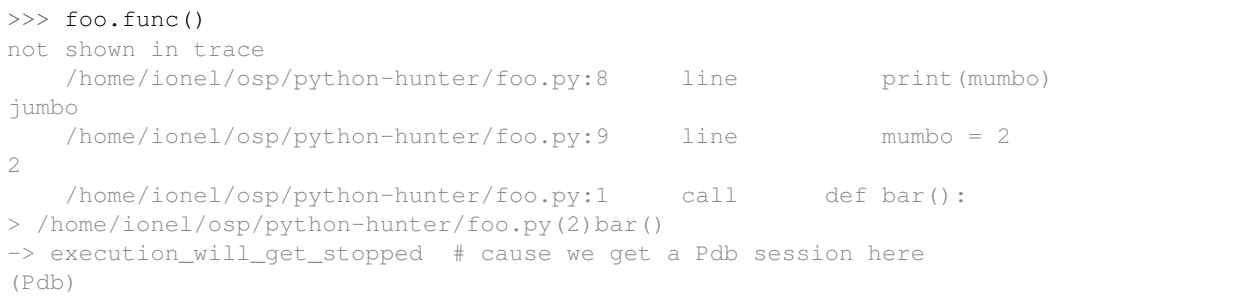

#### In a terminal it would look like:

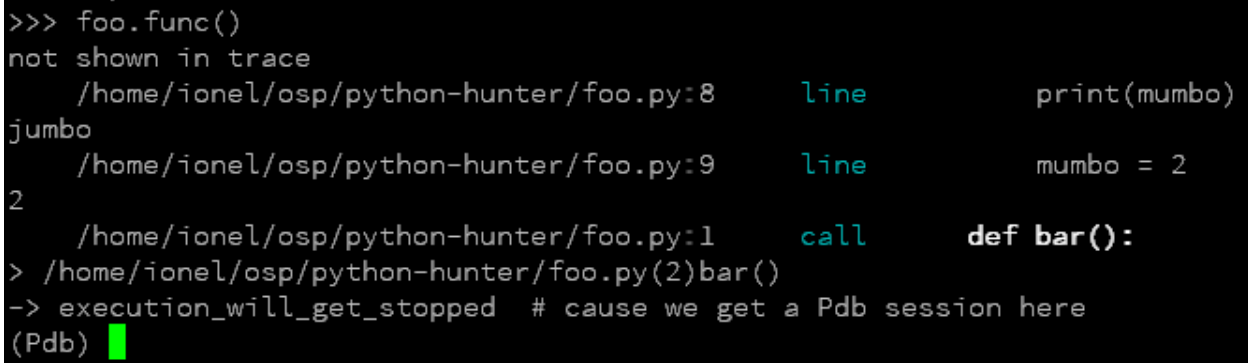

### **1.3.2 Tracing processes**

In similar fashion to strace Hunter can trace other processes, eg:

hunter**-**trace **--**gdb **-**p 123

If you wanna play it safe (no messy GDB) then add this in your code:

```
from hunter import remote
remote.install()
```
Then you can do:

hunter**-**trace **-**p 123

See [docs on the remote feature.](https://python-hunter.readthedocs.org/en/latest/remote.html)

Note: Windows ain't supported.

### **1.3.3 Environment variable activation**

For your convenience environment variable activation is available. Just run your app like this:

PYTHONHUNTER**=**"module='os.path'" python yourapp**.**py

On Windows you'd do something like:

```
set PYTHONHUNTER=module='os.path'
python yourapp.py
```
The activation works with a clever . pth file that checks for that env var presence and before your app runs does something like this:

```
from hunter import *
trace(<whatever-you-had-in-the-PYTHONHUNTER-env-var>)
```
Note that Hunter is activated even if the env var is empty, eg:  $\text{PYTHONHUNTER} = \text{""}$ .

#### **Environment variable configuration**

Sometimes you always use the same options (like stdlib=False or force\_colors=True). To save typing you can set something like this in your environment:

PYTHONHUNTERCONFIG**=**"stdlib=False,force\_colors=True"

This is the same as PYTHONHUNTER="stdlib=False,action=CallPrinter(force\_colors=True)".

Notes:

- Setting PYTHONHUNTERCONFIG alone doesn't activate hunter.
- All the options for the builtin actions are supported.
- Although using predicates is supported it can be problematic. Example of setup that won't trace anything:

```
PYTHONHUNTERCONFIG="Q(module_startswith='django')"
PYTHONHUNTER="Q(module_startswith='celery')"
```
which is the equivalent of:

PYTHONHUNTER**=**"Q(module\_startswith='django'),Q(module\_startswith='celery')"

which is the equivalent of:

```
PYTHONHUNTER="Q(module_startswith='django')&Q(module_startswith='celery')"
```
### **1.3.4 Filtering DSL**

Hunter supports a flexible query DSL, see the [introduction.](https://python-hunter.readthedocs.org/en/latest/introduction.html)

# <span id="page-11-0"></span>**1.4 Development**

To run the all tests run:

tox

# <span id="page-11-1"></span>**1.5 Design notes**

Hunter doesn't do everything. As a design goal of this library some things are made intentionally austere and verbose (to avoid complexity, confusion and inconsistency). This has few consequences:

- There are [Operators](https://python-hunter.readthedocs.io/en/stable/introduction.html#operators) but there's no negation operator. Instead you're expected to negate a Query object, eg:  $\sim Q$ (module='re').
- There are no specialized operators or filters all filters behave exactly the same. For example:
	- No filter for packages. You're expected to filter by module with an operator.
	- No filter for arguments, return values or variables. You're expected to write your own filter function and deal with the problems of poking into objects.
- Layering is minimal. There's are some [helpers](https://python-hunter.readthedocs.io/en/stable/reference.html#helpers) that do some argument processing and conversions to save you some typing but that's about it.
- The library doesn't try to hide the mechanics of tracing in Python it's 1:1 regarding what Python sends to a trace function if you'd be using [sys.settrace.](https://docs.python.org/3/library/sys.html?#sys.settrace)
- Doesn't have any storage. You are expected to redirect output to a file.

You should look at it like it's a tool to help you understand and debug big applications, or a framework ridding you of the boring parts of settrace, not something that helps you learn Python.

# <span id="page-11-2"></span>**1.6 FAQ**

### **1.6.1 Why not Smiley?**

There's some obvious overlap with [smiley](https://pypi.python.org/pypi/smiley) but there are few fundamental differences:

- Complexity. Smiley is simply over-engineered:
	- It uses IPC and a SQL database.
	- It has a webserver. Lots of dependencies.
	- It uses threads. Side-effects and subtle bugs are introduced in your code.
	- It records everything. Tries to dump any variable. Often fails and stops working.

Why do you need all that just to debug some stuff in a terminal? Simply put, it's a nice idea but the design choices work against you when you're already neck-deep into debugging your own code. In my experience Smiley has been very buggy and unreliable. Your mileage may vary of course.

• Tracing long running code. This will make Smiley record lots of data, making it unusable.

Now because Smiley records everything, you'd think it's better suited for short programs. But alas, if your program runs quickly then it's pointless to record the execution. You can just run it again.

It seems there's only one situation where it's reasonable to use Smiley: tracing io-bound apps remotely. Those apps don't execute lots of code, they just wait on network so Smiley's storage won't blow out of proportion and tracing overhead might be acceptable.

• Use-cases. It seems to me Smiley's purpose is not really debugging code, but more of a "non interactive monitoring" tool.

In contrast, Hunter is very simple:

- Few dependencies.
- Low overhead (tracing/filtering code has an optional Cython extension).
- No storage. This simplifies lots of things.

The only cost is that you might need to run the code multiple times to get the filtering/actions right. This means Hunter is not really suited for "post-mortem" debugging. If you can't reproduce the problem anymore then Hunter won't be of much help.

### **1.6.2 Why not pytrace?**

[Pytrace](https://pypi.python.org/pypi/pytrace) is another tracer tool. It seems quite similar to Smiley - it uses a sqlite database for the events, threads and IPC, thus it's reasonable to expect the same kind of problems.

### **1.6.3 Why not PySnooper or snoop?**

[snoop](https://pypi.org/project/snoop/) is a refined version of [PySnooper.](https://pypi.org/project/PySnooper/) Both are more suited to tracing small programs or functions as the output is more verbose and less suited to the needs of tracing a big application where Hunter provides more flexible setup, filtering capabilities, speed and brevity.

### **1.6.4 Why not coverage?**

For purposes of debugging [coverage](https://pypi.python.org/pypi/coverage) is a great tool but only as far as "debugging by looking at what code is (not) run". Checking branch coverage is good but it will only get you as far.

From the other perspective, you'd be wondering if you could use Hunter to measure coverage-like things. You could do it but for that purpose Hunter is very "rough": it has no builtin storage. You'd have to implement your own storage. You can do it but it wouldn't give you any advantage over making your own tracer if you don't need to "pre-filter" whatever you're recording.

In other words, filtering events is the main selling point of Hunter - it's fast (cython implementation) and the query API is flexible enough.

# CHAPTER 2

Installation

<span id="page-14-0"></span>At the command line:

pip install hunter

# CHAPTER 3

### Introduction

### <span id="page-16-1"></span><span id="page-16-0"></span>**3.1 Installation**

To install hunter run:

pip install hunter

### <span id="page-16-2"></span>**3.2 The trace function**

The [hunter.trace](#page-31-1) function can take 2 types of arguments:

- Keyword arguments like module, function or action (see hunter.Event for all the possible filters).
- Callbacks that take an event argument:
	- Builtin predicates like: [hunter.predicates.Query](#page-39-1), hunter.When, [hunter.And](#page-32-0) or [hunter.](#page-33-0) [Or](#page-33-0).
	- Actions like: [hunter.actions.CodePrinter](#page-34-1), [hunter.actions.Debugger](#page-36-0) or [hunter.](#page-37-0) [actions.VarsPrinter](#page-37-0)
	- Any function. Or a disgusting lambda.

Note that  $hunter.trace$  will use  $hunter.Q$  when you pass multiple positional arguments or keyword arguments.

## <span id="page-16-3"></span>**3.3 The Q function**

The  $hunter.Q()$  function provides a convenience API for you:

- Q(module='foobar') is converted to Query(module='foobar').
- Q(module='foobar', action=Debugger) is converted to When(Query(module='foobar'), Debugger).
- Q(module='foobar', actions=[CodePrinter, VarsPrinter('name')]) is converted to When(Query(module='foobar'), CodePrinter, VarsPrinter('name')).
- $Q(Q(\text{module='foo'}), Q(\text{module='bar'}))$  is converted to And( $Q(\text{module='foo'}),$ Q(module='bar')).
- Q(your\_own\_callback, module='foo') is converted to And(your\_own\_callback, Q(module='foo')).

Note that the default junction hunter.  $Q()$  uses is hunter. predicates. And.

### <span id="page-17-0"></span>**3.4 Composing**

All the builtin predicates ([hunter.predicates.Query](#page-39-1), [hunter.predicates.When](#page-39-2), [hunter.](#page-41-0) predicates. And, hunter. predicates. Not and hunter. predicates. Or) support the  $\vert$ , & and ~ operators:

- Query(module='foo') | Query(module='bar') is converted to Or(Query(module='foo'), Query(module='bar'))
- Query(module='foo') & Query(module='bar') is converted to And(Query(module='foo'), Query(module='bar'))
- $\sim$  Query (module='foo') is converted to Not (Query (module='foo'))

# <span id="page-17-1"></span>**3.5 Operators**

New in version 1.0.0: You can add startswith, endswith, in, contains, regex, lt, lte, gt, gte to your keyword arguments, just like in Django. Double underscores are not necessary, but in case you got twitchy fingers it'll just work - filename\_\_startswith is the same as filename\_startswith.

New in version 2.0.0: You can also use these convenience aliases: sw (startswith), ew (endswith), rx (regex) and has (contains).

Examples:

- Query(module\_in=['re', 'sre', 'sre\_parse']) will match events from any of those modules.
- ~Query(module\_in=['re', 'sre', 'sre\_parse']) will match events from any modules except those.
- Query(module\_startswith=['re', 'sre', 'sre\_parse']) will match any events from modules that starts with either of those. That means repr will match!
- Query(module\_regex='(re|sre.\*)\$') will match any events from re or anything that starts with sre.

Note: If you want to filter out stdlib stuff you're better off with using Query (stdlib=False).

### <span id="page-17-2"></span>**3.6 Activation**

You can activate Hunter in three ways.

### **3.6.1 from code**

```
import hunter
hunter.trace(
     ...
\lambda
```
### **3.6.2 with an environment variable**

Set the PYTHONHUNTER environment variable. Eg:

```
PYTHONHUNTER="module='os.path'" python yourapp.py
```
On Windows you'd do something like:

```
set PYTHONHUNTER=module='os.path'
python yourapp.py
```
The activation works with a clever .pth file that checks for that env var presence and before your app runs does something like this:

```
from hunter import *
trace(
    <whatever-you-had-in-the-PYTHONHUNTER-env-var>
)
```
That also means that it will do activation even if the env var is empty, eg: PYTHONHUNTER="".

### **3.6.3 with a CLI tool**

If you got an already running process you can attach to it with hunter-trace. See *[Remote tracing](#page-20-0)* for details.

# CHAPTER 4

### Remote tracing

<span id="page-20-0"></span>Hunter supports tracing local processes, with two backends: [manhole](https://pypi.python.org/pypi/manhole) and GDB. For now Windows isn't supported.

Using GDB is risky (if anything goes wrong your process will probably be hosed up badly) so the Manhole backend is recommended. To use it:

```
from hunter import remote
remote.install()
```
You should put this somewhere where it's run early in your project (settings or package's \_\_init\_\_.py file).

The remote.install() takes same arguments as manhole.install(). You'll probably only want to use verbose=False . . .

# <span id="page-20-1"></span>**4.1 The CLI**

usage: hunter**-**trace [**-**h] **-**p PID [**-**t TIMEOUT] [**--**gdb] [**-**s SIGNAL] [OPTIONS [OPTIONS **...**]]

#### positional arguments: OPTIONS

optional arguments:

-h, --help show this help message and exit

-p PID, --pid PID A numerical process id.

-t TIMEOUT, --timeout TIMEOUT Timeout to use. Default: 1 seconds.

--gdb Use GDB to activate tracing. WARNING: it may deadlock the process!

-s SIGNAL, --signal SIGNAL Send the given SIGNAL to the process before connecting.

The OPTIONS are hunter.trace() arguments.

# CHAPTER 5

# **Configuration**

<span id="page-22-0"></span>Default predicates and action kwargs defaults can be configured via a PYTHONHUNTERCONFIG environment variable. All the action kwargs:

- klass
- stream
- force\_colors
- force\_pid
- filename\_alignment
- thread\_alignment
- pid\_alignment
- repr\_limit
- repr\_func

#### Example:

```
PYTHONHUNTERCONFIG="stdlib=False,force_colors=True"
```
This is the same as PYTHONHUNTER="stdlib=False,action=CallPrinter(force\_colors=True)". Notes:

- Setting PYTHONHUNTERCONFIG alone doesn't activate hunter.
- All the options for the builtin actions are supported.
- Although using predicates is supported it can be problematic. Example of setup that won't trace anything:

```
PYTHONHUNTERCONFIG="Q(module_startswith='django')"
PYTHONHUNTER="Q(module_startswith='celery')"
```
which is the equivalent of:

PYTHONHUNTER**=**"Q(module\_startswith='django'),Q(module\_startswith='celery')"

which is the equivalent of:

PYTHONHUNTER**=**"Q(module\_startswith='django')&Q(module\_startswith='celery')"

# CHAPTER 6

### Cookbook

<span id="page-24-0"></span>When in doubt, use Hunter.

### <span id="page-24-1"></span>**6.1 Walkthrough**

Sometimes you just want to get an overview of an unfamiliar application code, eg: only see calls/returns/exceptions.

In this situation, you could use something like  $\sim Q(kind="Time")$ ,  $\sim Q(module_in=["six",]$ "pkg\_resources"]), ~Q(filename=""), stdlib=False. Lets break that down:

- $\sim Q$  (kind="line") means skip line events ( $\sim$  is a negation of the filter).
- stdlib=False means we don't want to see anything from stdlib.
- ~Q(module\_in=["six", "pkg\_resources")] means we're tired of seeing stuff from those modules in site-packages.
- $\sim$   $\sqrt{}$  (filename="") is necessary for filtering out events that come from code without a source (like the interpreter bootstrap stuff).

You would run the application (in Bash) like:

```
PYTHONHUNTER='~Q(kind="line"),~Q(module_in=["six","pkg_resources"]),~Q(filename=""),
˓→stdlib=False' myapp (or python myapp.py)
```
Additionally you can also add a depth filter (eg: depth\_lt=10) to avoid too deep output.

### <span id="page-24-2"></span>**6.2 Packaging**

I frequently use Hunter to figure out how distutils/setuptools work. It's very hard to figure out what's going on by just looking at the code - lots of stuff happens at runtime. If you ever tried to write a custom command you know what I mean.

To show everything that is being run:

```
PYTHONHUNTER='module_startswith=["setuptools", "distutils", "wheel"]' python setup.py
˓→bdist_wheel
```
If you want too see some interesting variables:

```
PYTHONHUNTER='module_startswith=["setuptools", "distutils", "wheel"],
˓→actions=[CodePrinter, VarsPrinter("self.bdist_dir")]' python setup.py bdist_wheel
```
## <span id="page-25-0"></span>**6.3 Typical**

Normally you'd only want to look at your code. For that purpose, there's the stdlib option. Set it to False.

Building a bit on the previous example, if I have a build Distutils command and I only want to see my code then I'd run this:

PYTHONHUNTER**=**'stdlib=False' python setup.py build

But this also means I'd be seeing anything from site-packages. I could filter on only the events from the current directory (assuming the filename is going to be a relative path):

PYTHONHUNTER**=**'~Q(filename\_startswith="/")' python setup.py build

### <span id="page-25-1"></span>**6.4 Needle in the haystack**

If the needle might be though the stdlib then you got not choice. But some of the *hay* is very verbose and useless, like stuff from the re module.

Note that there are few "hidden" modules like sre, sre\_parse, sre\_compile etc. You can filter that out with:

**~**Q(module\_regex**=**"(re|sre.\*)\$")

Although filtering out that regex stuff can cut down lots of useless output you usually still get lots of output.

Another way, if you got at least some vague idea of what might be going on is to "grep" for sourcecode. Example, to show all the code that does something with a build\_dir property:

source\_contains**=**".build\_dir"

You could even extend that a bit to dump some variables:

source\_contains**=**".build\_dir", actions**=**[CodePrinter, VarsPrinter("self.build\_dir")]

### <span id="page-25-2"></span>**6.5 Stop after N calls**

Say you want to stop tracing after 1000 events, you'd do this:

**~**Q(calls\_gt**=**1000, action**=**Stop)

Explanation:

 $O(calls$  qt=1000, action=Stop) will translate to When(Query(calls\_gt=1000), Stop)

Q(calls\_gt=1000) will return True when 1000 call count is hit.

When(something, Stop) will call Stop when something returns True. However it will also return the result of something - the net effect being nothing being shown up to 1000 calls. Clearly not what we want ...

So then we invert the result,  $\sim$ When( $\dots$ ) is the same as Not(When).

This may not seem intuitive but for now it makes internals simpler. If When would always return True then Or (When, When) would never run the second When and we'd need to have all sorts of checks for this. This may change in the future however.

### <span id="page-26-0"></span>**6.6 "Probe" - lightweight tracing**

Based on Robert Brewer's [FunctionProbe](https://github.com/ionelmc/python-hunter/issues/45#issuecomment-453754832) example.

The use-case is that you'd like to trace a huge application and running a tracer (even a cython one) would have a too great impact. To solve this you'd start the tracer only in placer where it's actually needed.

To make this work you'd monkeypatch the function that needs the tracing. This example uses [aspectlib:](https://python-aspectlib.readthedocs.io/)

```
def probe(qualname, *actions, **filters):
   def tracing_decorator(func):
       @functools.wraps(func)
       def tracing_wrapper(*args, **kwargs):
            # create the Tracer manually to avoid spending time in likely useless.
˓→things like:
            # - loading PYTHONHUNTERCONFIG
            # - setting up the clear_env_var or thread_support options
            # - atexit cleanup registration
           with hunter.Tracer().trace(hunter.When(hunter.Query(**filters),
˓→*actions)):
               return func(*args, **kwargs)
       return tracing_wrapper
   aspectlib.weave(qualname, tracing_decorator) # this does the monkeypatch
```
Suggested use:

• to get the regular tracing for that function:

probe('module.func', hunter**.**VarsPrinter('var1', 'var2'))

• to log some variables at the end of the target function, and nothing deeper:

probe('module.func', hunter**.**VarsPrinter('var1', 'var2'), kind**=**"return", depth**=**0)

Another interesting thing is that you may note that you can reduce the implementation of the probe function down to just:

```
def probe(qualname, *actions, **kwargs):
   aspectlib.weave(qualname, functools.partial(hunter.wrap, actions=actions,
˓→**kwargs))
```
It will work the same, hunter, wrap being a decorator. However, while hunter, wrap offers the convenience of tracing just inside the target function (eg: probe('module.func', local=True)) it will also add a lot of extra filtering to trim irrelevant events from around the function (like return from tracer setup, and the internals of the decorator), in addition to what  $hunter.trace()$  does. Not exactly lightweight...

### <span id="page-27-0"></span>**6.7 Silenced exception runtime analysis**

Finding code that discards exceptions is sometimes really hard.

While this is easy to find with a grep "except:"  $-R$  .:

```
def silenced_easy():
    try:
        error()
    except:
        pass
```
Variants of this ain't easy to grep:

```
def silenced_easy():
   try:
        error()
    except Exception:
        pass
```
If you can't simply review all the sourcecode then runtime analysis is one way to tackle this:

```
class DumpExceptions(hunter.CodePrinter):
   events = ()
   depth = 0
   count = 0
   exc = None
   def __init__(self, max_count=10, **kwargs):
       self.max_count = max_count
       self.backlog = collections.deque(maxlen=5)
       super(DumpExceptions, self).__init__(**kwargs)
   def __call__(self, event):
       self.count += 1
       if event.kind == 'exception': # something interesting happened ;)
            self.events = list(self.backlog)
            self.events.append(event.detach(self.try_repr))
           self.exc = self.try_repr(event.arg[1])
           self.depth = event.depth
            self.count = 0
       elif self.events:
            if event.depth > self.depth: # too many details
                return
           elif event.depth < self.depth and event.kind == 'return': # stop if
˓→function returned
                op = event.code.co_code[event.frame.f_lasti]
                op = op if isinstance(op, int) else ord(op)
                if op == RETURN_VALUE:
                    self.output("{BRIGHT}{fore(BLUE)}{} tracing {} on {}{RESET}\n",
                                ">" * 46, event.function, self.exc)
```
(continues on next page)

(continued from previous page)

```
for event in self.events:
                super(DumpExceptions, self).__call__(event)
            if self.count > 10:
                self.output("{BRIGHT}{fore(BLACK)}{} too many lines{RESET}\n",
                            "-" * 46)
            else:
                self.output("{BRIGHT}{fore(BLACK)}{} function exit{RESET}\n",
                            " - " + 46"self.events = []
        self.exc = None
    elif self.count < self.max_count:
        self.events.append(event.detach(self.try_repr))
else:
    self.backlog.append(event.detach(self.try_repr))
```
Take note about the use of  $detach()$  and  $output()$ .

# CHAPTER 7

# Reference

### <span id="page-30-0"></span>*[Helpers](#page-31-0)*

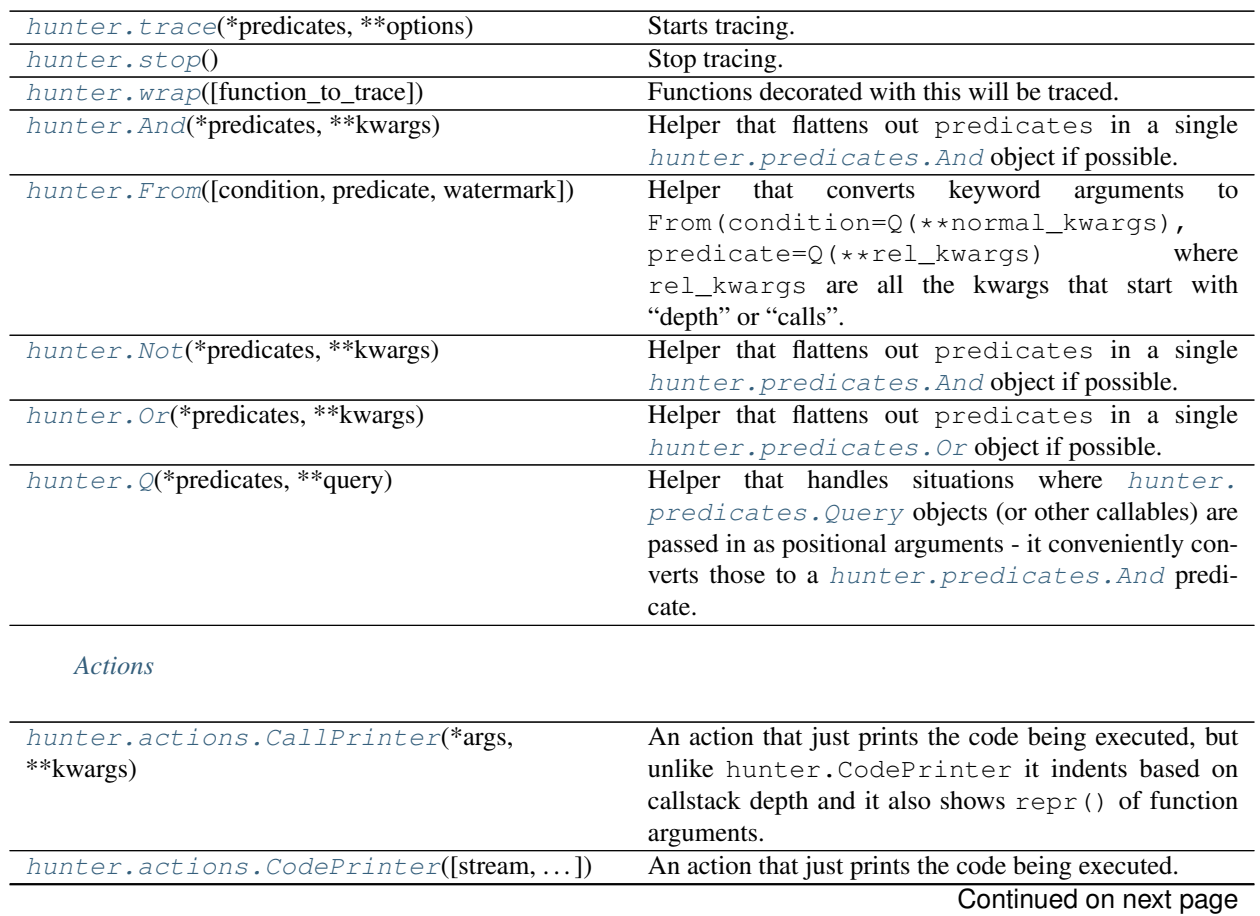

<span id="page-31-2"></span>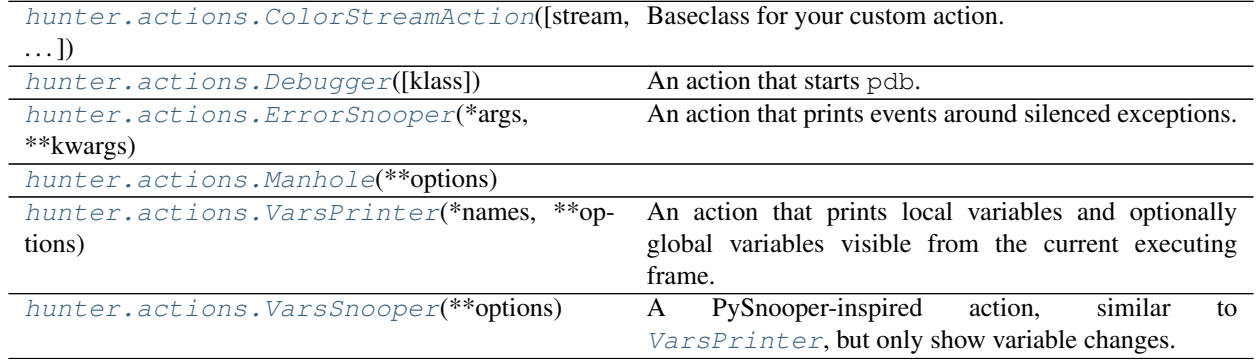

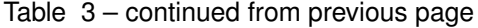

Warning: The following (Predicates and Internals) have Cython implementations in modules prefixed with "\_". They should be imported from the hunter module, not hunter.something to be sure you get the right implementation.

#### *[Predicates](#page-39-0)*

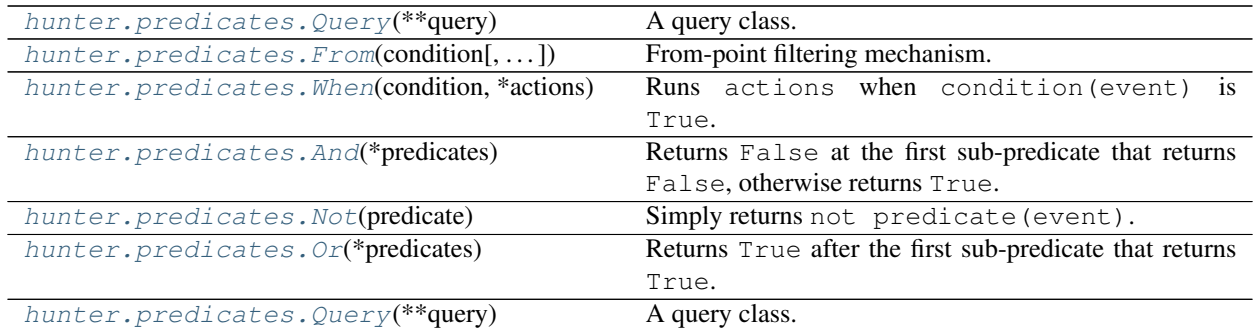

*[Internals](#page-43-0)*

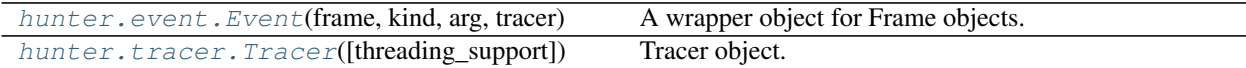

# <span id="page-31-0"></span>**7.1 Helpers**

<span id="page-31-1"></span>hunter.**trace**(*\*predicates*, *clear\_env\_var=False*, *action=CodePrinter*, *actions=[]*, *\*\*kwargs*)

Starts tracing. Can be used as a context manager (with slightly incorrect semantics - it starts tracing before \_\_enter\_\_ is called).

Parameters \*predicates (*callables*) – Runs actions if all of the given predicates match.

#### <span id="page-32-3"></span>Keyword Arguments

- **clear\_env\_var** Disables tracing in subprocess. Default: False.
- **threading\_support** Enable tracing *new* threads. Default: None.

Modes:

- None automatic (enabled but actions only prefix with thread name if more than 1 thread)
- False completely disabled
- True enabled (actions always prefix with thread name)

You can also use: threads\_support, thread\_support, threadingsupport, threadssupport, threadsupport, threading, threads or thread.

- **action** Action to run if all the predicates return True. Default: CodePrinter.
- **actions** Actions to run (in case you want more than 1).
- **\*\*kwargs** for convenience you can also pass anything that you'd pass to [hunter.Q](#page-33-1)

#### See also:

[hunter.tracer.Tracer](#page-45-0) or [hunter.event.Event](#page-43-1)

#### <span id="page-32-2"></span>hunter.**stop**()

Stop tracing. Restores previous tracer (if there was any).

<span id="page-32-1"></span>hunter.**wrap**(*function\_to\_trace=None*, *\*\*trace\_options*) Functions decorated with this will be traced.

Use local=True to only trace local code, eg:

```
@hunter.wrap(local=True)
def my_function():
    ...
```
Keyword arguments are allowed, eg:

```
@hunter.wrap(action=hunter.CallPrinter)
def my_function():
    ...
```
Or, filters:

```
@hunter.wrap(module='foobar')
def my_function():
    ...
```
<span id="page-32-0"></span>hunter.**And**(*\*predicates*, *\*\*kwargs*)

Helper that flattens out predicates in a single [hunter.predicates.And](#page-41-0) object if possible. As a convenience it converts kwargs to a single [hunter.predicates.Query](#page-39-1) instance.

#### **Parameters**

- \*predicates (*callables*) Callables that returns True/False or [hunter.predicates.](#page-39-1) [Query](#page-39-1) objects.
- \*\* kwargs Arguments that may be passed to [hunter.predicates.Query](#page-39-1)

Returns: A hunter. predicates. And instance.

See also:

#### <span id="page-33-4"></span>[hunter.predicates.And](#page-41-0)

<span id="page-33-2"></span>hunter.**From**(*condition=None*, *predicate=None*, *watermark=0*, *\*\*kwargs*)

Helper that converts keyword arguments to  $From (condition=Q(\star *normal \ kwarqs))$ , predicate=Q(\*\*rel\_kwargs) where rel\_kwargs are all the kwargs that start with "depth" or "calls".

#### **Parameters**

- **condition** (*callable*) A callable that returns True/False or a [hunter.predicates.](#page-39-1) [Query](#page-39-1) object.
- **predicate** (*callable*) Optional callable that returns True/False or a [hunter.](#page-39-1) [predicates.Query](#page-39-1) object to run after condition first returns True.
- \*\* kwargs Arguments that are passed to hunter.  $Q(1)$ . Any kwarg that starts with "depth" or "calls" will be included *predicate*.

#### **Examples**

From(function='foobar', depth\_lt=5) coverts to From(Q(function='foobar'),  $Q$ (depth\_lt=5)). The depth filter is moved in the predicate because it would not have any effect as a condition - it stop being called after it returns True, thus it doesn't have the intended effect (a limit to how deep to trace from foobar).

#### See also:

[hunter.predicates.From](#page-40-0)

#### <span id="page-33-3"></span>hunter.**Not**(*\*predicates*, *\*\*kwargs*)

Helper that flattens out predicates in a single [hunter.predicates.And](#page-41-0) object if possible. As a convenience it converts kwargs to multiple [hunter.predicates.Query](#page-39-1) instances.

#### Parameters

- \*predicates (*callables*) Callables that returns True/False or [hunter.predicates.](#page-39-1) [Query](#page-39-1) objects.
- \*\* kwargs Arguments that may be passed to [hunter.predicates.Query](#page-39-1).

Returns: A [hunter.predicates.Not](#page-42-0) instance (possibly containing a [hunter.predicates.And](#page-41-0) instance).

#### See also:

[hunter.predicates.Not](#page-42-0)

<span id="page-33-0"></span>hunter.**Or**(*\*predicates*, *\*\*kwargs*)

Helper that flattens out predicates in a single hunter.predicates. Or object if possible. As a convenience it converts kwargs to multiple [hunter.predicates.Query](#page-39-1) instances.

#### **Parameters**

- \*predicates (*callables*) Callables that returns True/False or [hunter.predicates.](#page-39-1) [Query](#page-39-1) objects.
- \*\* kwargs Arguments that may be passed to [hunter.predicates.Query](#page-39-1).

Returns: A [hunter.predicates.Or](#page-41-1) instance.

#### See also:

<span id="page-33-1"></span>[hunter.predicates.Or](#page-41-1)

<span id="page-34-3"></span>hunter.**Q**(*\*predicates*, *\*\*query*)

Helper that handles situations where [hunter.predicates.Query](#page-39-1) objects (or other callables) are passed in as positional arguments - it conveniently converts those to a hunter. predicates. And predicate.

See also:

[hunter.predicates.Query](#page-39-1)

# <span id="page-34-0"></span>**7.2 Actions**

<span id="page-34-2"></span>**class** hunter.actions.**CallPrinter**(*stream=sys.stderr*, *force\_colors=False*, *force\_pid=False*, *filename\_alignment=40*, *thread\_alignment=12*, *pid\_alignment=9*, *repr\_limit=1024*, *repr\_func='safe\_repr'*) An action that just prints the code being executed, but unlike hunter. CodePrinter it indents based on callstack depth and it also shows repr() of function arguments.

**Parameters** 

- stream (*file-like*) Stream to write to. Default: sys.stderr.
- filename\_alignment (*int*) Default size for the filename column (files are right-aligned). Default: 40.
- force\_colors (*bool*) Force coloring. Default: False.
- **repr\_limit** (*bool*) Limit length of repr() output. Default: 512.
- **repr\_func** (*string or callable*) Function to use instead of repr. If string must be one of 'repr' or 'safe\_repr'. Default: 'safe\_repr'.

New in version 1.2.0.

**\_\_call\_\_**(*event*)

Handle event and print filename, line number and source code. If event.kind is a *return* or *exception* also prints values.

**\_\_init\_\_**(*\*args*, *\*\*kwargs*) x. \_init\_(...) initializes x; see help(type(x)) for signature

<span id="page-34-1"></span>**class** hunter.actions.**CodePrinter**(*stream=sys.stderr*, *force\_colors=False*, *force\_pid=False*, *filename\_alignment=40*, *thread\_alignment=12*, *pid\_alignment=9*, *repr\_limit=1024*, *repr\_func='safe\_repr'*)

An action that just prints the code being executed.

#### Parameters

- stream (*file-like*) Stream to write to. Default: sys.stderr.
- filename\_alignment (*int*) Default size for the filename column (files are right-aligned). Default: 40.
- force\_colors (*bool*) Force coloring. Default: False.
- **repr** limit  $(bool)$  Limit length of repr() output. Default: 512.
- **repr** func (*string or callable*) Function to use instead of repr. If string must be one of 'repr' or 'safe\_repr'. Default: 'safe\_repr'.

```
__call__(event)
```
Handle event and print filename, line number and source code. If event.kind is a *return* or *exception* also prints values.

```
class hunter.actions.ColorStreamAction(stream=sys.stderr, force_colors=False,
                                                force_pid=False, filename_alignment=40,
                                                thread_alignment=12, pid_alignment=9,
                                                repr_limit=1024, repr_func='safe_repr')
     Baseclass for your custom action. Just implement your own <u>call</u>
      __eq__(other)
         x \cdot q(y) \leq y \leq y__init__(stream=None, force_colors=False, force_pid=False, filename_alignment=40,
                thread_alignment=12, pid_alignment=9, repr_limit=1024, repr_func='safe_repr')
         x. _init_(\dots) initializes x; see help(type(x)) for signature
     __repr__() <==> repr(x)
     __str__() <==> str(x)
     filename_prefix(event=None)
         Get an aligned and trimmed filename prefix for the given event.
         Returns: string
     output(format_str, *args, **kwargs)
         Write format_str.format(*args, **ANSI_COLORS, **kwargs) to self.stream.
         For ANSI coloring you can place these in the format_str:
           • {BRIGHT}
           \bullet {DIM}
           • {NORMAL}
           • {RESET}
           • {fore(BLACK)}
           • {fore(RED)}
           • {fore(GREEN)}
           • {fore(YELLOW)}
           • {fore(BLUE)}
```
- {fore(MAGENTA)}
- {fore(CYAN)}
- {fore(WHITE)}
- {fore(RESET)}
- {back(BLACK)}
- {back(RED)}
- {back(GREEN)}
- {back(YELLOW)}
- {back(BLUE)}
- {back(MAGENTA)}
- {back(CYAN)}
- {back(WHITE)}

<span id="page-36-6"></span>• {back(RESET) }

Parameters

• format\_str – a PEP-3101 format string

• \*args

• \*\*kwargs

Returns: string

<span id="page-36-2"></span>**pid\_prefix**()

Get an aligned and trimmed pid prefix.

#### <span id="page-36-3"></span>**thread\_prefix**(*event*)

Get an aligned and trimmed thread prefix for the given event.

#### <span id="page-36-4"></span>**try\_repr**(*obj*)

Safely call self.repr\_func( $obj$ ). Failures will have special colored output and output is trimmed according to self.repr\_limit.

Returns: string

#### <span id="page-36-5"></span>**try\_source**(*event*, *full=False*)

Get a failure-colorized source for the given event.

Return: string

#### **try\_str**(*obj*)

Safely call  $str(obj)$ . Failures will have special colored output and output is trimmed according to self.repr\_limit.

Only used when dumping detached events.

#### Returns: string

<span id="page-36-0"></span>**class** hunter.actions.**Debugger**(*klass=pdb.Pdb*, *\*\*kwargs*)

An action that starts pdb.

**\_\_call\_\_**(*event*) Runs a pdb.set trace at the matching frame.

**\_\_eq\_\_**(*other*)  $x \cdot q(y) \leq y \leq y$ 

**\_\_init\_\_**(*klass=<class 'pdb.Pdb'>*, *\*\*kwargs*) x. \_init\_(...) initializes x; see help(type(x)) for signature

 $\rule{1em}{0.15mm} \begin{array}{r} \n\text{repr} \n\end{array}$  ( ) <==> repr(x)

 $f(x) = \text{str} (x)$  <==>  $str(x)$ 

<span id="page-36-1"></span>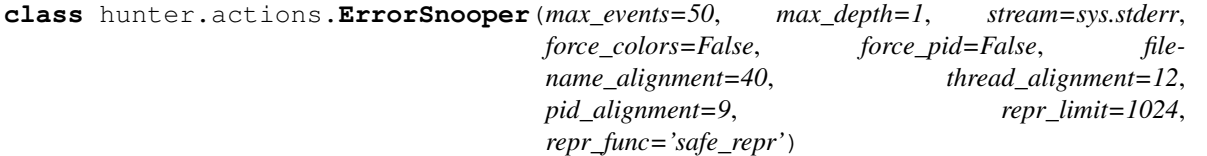

An action that prints events around silenced exceptions. Note that it inherits the output of  $\text{Coderrinter}$  so no fancy call indentation.

<span id="page-37-2"></span>Warning: Should be considered experimental. May show lots of false positives especially if you're tracing lots of clumsy code like:

**try**:

```
stuff = something[key]
except KeyError:
   stuff = "default"
```
#### **Parameters**

- max backlog (*int*) Maximum number of events to record and display before the silenced exception is raised. Set to 0 to disable and get a speed boost. Default: 10.
- max events (*int*) Maximum number of events to record and display for each detected silenced exception. Default: 50.
- max\_depth (*int*) Increase if you want to drill into subsequent calls after an exception is raised. If you increase this you might want to also increase  $max$  events since subsequent calls may have so many events you won't get to see the return event. Default: 0 (doesn't drill into any calls).
- stream (*file-like*) Stream to write to. Default: sys.stderr.
- filename\_alignment (*int*) Default size for the filename column (files are right-aligned). Default: 40.
- force\_colors (*bool*) Force coloring. Default: False.
- repr\_limit (*bool*) Limit length of repr() output. Default: 512.
- **repr\_func** (*string or callable*) Function to use instead of repr. If string must be one of 'repr' or 'safe\_repr'. Default: 'safe\_repr'.

New in version 3.1.0.

```
__call__(event)
```
Handle event and print filename, line number and source code. If event.kind is a *return* or *exception* also prints values.

**\_\_init\_\_**(*\*args*, *\*\*kwargs*) x. init  $(\dots)$  initializes x; see help(type(x)) for signature

<span id="page-37-1"></span>**class** hunter.actions.**Manhole**(*\*\*options*)

$$
\underline{\hspace{1cm}} \text{call} \underline{\hspace{1cm}} (\dots) \leq = \Rightarrow x(\dots)
$$

$$
\_\_eq\_(other)
$$

 $x \cdot q(y) \leq y \leq y$ 

**\_\_init\_\_**(*\*\*options*)

x. init  $(\dots)$  initializes x; see help(type(x)) for signature

 $\text{repr}(x) \leq x \leq x$ 

 $f(x) = -\text{str}(x)$ 

<span id="page-37-0"></span>**class** hunter.actions.**VarsPrinter**(*name*[, *name*[, *name*[, *...*] ] ], *stream=sys.stderr*, *force\_colors=False*, *force\_pid=False*, *filename\_alignment=40*, *thread\_alignment=12*, *pid\_alignment=9*, *repr\_limit=1024*, *repr\_func='safe\_repr'*)

An action that prints local variables and optionally global variables visible from the current executing frame.

#### <span id="page-38-1"></span>**Parameters**

- \*names (*strings*) Names to evaluate. Expressions can be used (will only try to evaluate if all the variables are present on the frame.
- stream (*file-like*) Stream to write to. Default: sys.stderr.
- **filename** alignment (*int*) Default size for the filename column (files are right-aligned). Default: 40.
- force colors (*bool*) Force coloring. Default: False.
- repr\_limit (*bool*) Limit length of repr() output. Default: 512.
- **repr\_func** (*string or callable*) Function to use instead of repr. If string must be one of 'repr' or 'safe\_repr'. Default: 'safe\_repr'.

#### **\_\_call\_\_**(*event*)

Handle event and print the specified variables.

**\_\_init\_\_**(*\*names*, *\*\*options*) x. init  $( \dots )$  initializes x; see help(type(x)) for signature

<span id="page-38-0"></span>**class** hunter.actions.**VarsSnooper**(*stream=sys.stderr*, *force\_colors=False*, *force\_pid=False*, *filename\_alignment=40*, *thread\_alignment=12*, *pid\_alignment=9*, *repr\_limit=1024*, *repr\_func='safe\_repr'*) A PySnooper-inspired action, similar to [VarsPrinter](#page-37-0), but only show variable changes.

Warning: Should be considered experimental. Use judiciously.

- It stores reprs for all seen variables, therefore it can use lots of memory.
- Will leak memory if you filter the return events (eg: ~ Q (kind="return")).
- Not thoroughly tested. May misbehave on code with closures/nonlocal variables.

#### Parameters

- stream (*file-like*) Stream to write to. Default: sys.stderr.
- filename\_alignment (*int*) Default size for the filename column (files are right-aligned). Default: 40.
- force colors (*bool*) Force coloring. Default: False.
- **repr** limit  $(bool)$  Limit length of repr() output. Default: 512.
- **repr\_func** (*string or callable*) Function to use instead of repr. If string must be one of 'repr' or 'safe\_repr'. Default: 'safe\_repr'.

```
__call__(event)
```
Handle event and print the specified variables.

**\_\_init\_\_**(*\*\*options*)

x. \_init\_( $\dots$ ) initializes x; see help(type(x)) for signature

### <span id="page-39-3"></span><span id="page-39-0"></span>**7.3 Predicates**

Warning: These have Cython implementations in modules prefixed with "\_". They should be imported from the hunter module, not hunter. something to be sure you get the right implementation.

```
class hunter.predicates.Query(**query)
```

```
A query class.
```
See [hunter.event.Event](#page-43-1) for fields that can be filtered on.

**\_\_and\_\_**(*other*)

```
Convenience API so you can do Query(...) \& Query(...). It converts that to And (Query(...)
.), Query( \ldots )).
```
**\_\_call\_\_**(*event*)

Handles event. Returns True if all criteria matched.

**\_\_eq\_\_**(*other*)  $x \cdot q(y) \leq y \leq y$ 

**hash**  $() \leq = \Rightarrow hash(x)$ 

**\_\_init\_\_**(*\*\*query*)

Parameters query – criteria to match on.

Accepted arguments: arg, calls, code, depth, filename, frame, fullsource, function, globals, kind, lineno, locals, module, source, stdlib, threadid, threadname.

**\_\_invert\_\_**()

Convenience API so you can do  $\sim$ Query(...). It converts that to Not (Query(...)).

**\_\_or\_\_**(*other*)

Convenience API so you can do Query(...)  $\downarrow$  Query(...). It converts that to  $Or(Query)$ ... ), Query(...)).

**\_\_rand\_\_**(*other*)

Convenience API so you can do other  $\&$  Query(...). It converts that to And (other, Query(. ..)).

**\_\_repr\_\_**(*) <==> repr(x*)

**\_\_ror\_\_**(*other*)

Convenience API so you can do other  $|$  Query(...). It converts that to  $Or(other, Query($ . ..)).

**\_\_str\_\_**(*) <==> str(x*)

#### **\_\_weakref\_\_**

list of weak references to the object (if defined)

<span id="page-39-2"></span>**class** hunter.predicates.**When**(*condition*, *\*actions*)

Runs actions when condition(event) is True.

Actions take a single event argument.

```
__and__(other)
```
Convenience API so you can do When $(...)$  & other. It converts that to And(When $(...)$ , other).

<span id="page-40-1"></span>**\_\_call\_\_**(*event*) Handles the event. **\_\_eq\_\_**(*other*)  $x \cdot q(y) \leq y \leq y$ **hash**  $() \leq == > \text{hash}(x)$ **\_\_init\_\_**(*condition*, *\*actions*) x. init  $(\dots)$  initializes x; see help(type(x)) for signature **\_\_invert\_\_**() Convenience API so you can do  $\sim$  When(...). It converts that to Not (When(...)). **\_\_or\_\_**(*other*) Convenience API so you can do When(...) | other. It converts that to  $Or(When(...),$ other). **\_\_rand\_\_**(*other*) Convenience API so you can do other  $\&$  When(...). It converts that to And (other, When(.. .)).  $\rule{1em}{0.15mm} \begin{array}{r} \n\text{repr} \n\end{array}$  ( ) <==> repr(x) **\_\_ror\_\_**(*other*) Convenience API so you can do other  $|$  When(...). It converts that to Or(other, When(... )). **\_\_str\_\_**(*) <==> str(x*) **\_\_weakref\_\_** list of weak references to the object (if defined)

<span id="page-40-0"></span>**class** hunter.predicates.**From**(*condition*, *predicate=None*, *watermark=0*)

From-point filtering mechanism. Switches on to running the predicate after condition matches, and switches off when the depth goes lower than the initial level.

After condition (event) returns True the event.depth will be saved and calling this object with an event will return predicate (event) until event.depth - watermark is equal to the depth that was saved.

#### **Parameters**

- **condition** (*callable*) A callable that returns True/False or a [Query](#page-39-1) object.
- **predicate** (*callable*) Optional callable that returns True/False or a *[Query](#page-39-1)* object to run after condition first returns True. Note that this predicate will be called with a event-copy that has adjusted  $depth$  and [calls](#page-43-3) to the initial point where the condition matched. In other words they will be relative.
- watermark (*int*) Depth difference to switch off and wait again on condition.

```
__and__(other)
```
Convenience API so you can do  $From(\ldots)$  & other. It converts that to And(From(...), other)).

**\_\_call\_\_**(*event*)

Handles the event.

- **\_\_eq\_\_**(*other*)  $x \cdot q(y) \leq y \leq y$
- $_$ **hash** (*)* <==>  $hash(x)$

<span id="page-41-2"></span><span id="page-41-1"></span><span id="page-41-0"></span>**\_\_init\_\_**(*condition*, *predicate=None*, *watermark=0*) x. \_init\_(...) initializes x; see help(type(x)) for signature **\_\_invert\_\_**() Convenience API so you can do  $~\neg$  From(...). It converts that to Not (From(...)). **\_\_or\_\_**(*other*) Convenience API so you can do  $From(\ldots)$  | other. It converts that to  $Or(From(\ldots))$ , other). **\_\_rand\_\_**(*other*) Convenience API so you can do other  $\&$  From(...). It converts that to And(other, From(.. .)). **\_\_repr\_\_**(*) <==> repr(x*) **\_\_ror\_\_**(*other*) Convenience API so you can do other  $|$  From(...). It converts that to  $Or(other, From(...).$ )).  $str$  (*)* <==>  $str(x)$ **\_\_weakref\_\_** list of weak references to the object (if defined) **class** hunter.predicates.**And**(*\*predicates*) Returns False at the first sub-predicate that returns False, otherwise returns True. **\_\_and\_\_**(*other*) Convenience API so you can do And  $(\ldots)$  & other. It converts that to And  $(\ldots, \text{other})$ . **\_\_call\_\_**(*event*) Handles the event. **\_\_eq\_\_**(*other*)  $x \cdot q(y) \leq y \leq y$  $_$ **hash** (*)* <==>  $hash(x)$ **\_\_init\_\_**(*\*predicates*) x. init  $(\dots)$  initializes x; see help(type(x)) for signature **\_\_invert\_\_**() Convenience API so you can do  $\sim$  And (...). It converts that to Not (And (...)). **\_\_or\_\_**(*other*) Convenience API so you can do And(...) | other. It converts that to  $Or(And(...), other)$ . **\_\_rand\_\_**(*other*) Convenience API so you can do other  $\&$  And(...). It converts that to And (other, And(...)). **\_\_repr\_\_**(*) <==> repr(x*) **\_\_ror\_\_**(*other*) Convenience API so you can do other  $|$  And $(\ldots)$ . It converts that to  $\circ$ r $(\circ$ ther, And $(\ldots))$ . **\_\_str\_\_**(*) <==> str(x*) **\_\_weakref\_\_** list of weak references to the object (if defined) **class** hunter.predicates.**Or**(*\*predicates*) Returns True after the first sub-predicate that returns True.

```
__and__(other)
           Convenience API so you can do Or(\ldots) & other. It converts that to And (Or(\ldots)), other).
     __call__(event)
          Handles the event.
     __eq__(other)
          x \cdot q(y) \leq y \leq y_hash () <==> hash(x)__init__(*predicates)
          x. _init_(...) initializes x; see help(type(x)) for signature
     __invert__()
          Convenience API so you can do \sim Or (...). It converts that to Not (Or (...)).
     __or__(other)
           Convenience API so you can do Or(\ldots) | other. It converts that to Or(\ldots, other).
     __rand__(other)
          Convenience API so you can do other \& Or(...). It converts that to And (other, Or(...)).
     \text{repr}(x) \leq x \leq y \leq r__ror__(other)
          Convenience API so you can do other | Or(...). It converts that to Or(other, Or(...)).
     __str__() <==> str(x)
      __weakref__
          list of weak references to the object (if defined)
class hunter.predicates.Not(predicate)
     Simply returns not predicate (event).
     __and__(other)
           Convenience API so you can do Not (\ldots) & other. It converts that to And (\text{Not}(\ldots)), other).
           Note that Not(\ldots) & Not(\ldots) converts to Not (Or(\ldots, \ldots)).
     __call__(event)
          Handles the event.
     __eq__(other)
          x \cdot q(y) \leq y \leq y_hash () <==> hash(x)__init__(predicate)
          x. _init_(\dots) initializes x; see help(type(x)) for signature
     __invert__()
          Convenience API so you can do \sim Not (...). It converts that to ....
     __or__(other)
           Convenience API so you can do Not (\ldots) | other. It converts that to Or (Not (\ldots), other).
          Note that Not(\ldots) | Not(\ldots) converts to Not (And(\ldots, \ldots)).
     __rand__(other)
          Convenience API so you can do other \& Not(...). It converts that to And (other, Not(...)).
      \rule{1em}{0.15mm} \begin{array}{l} \n\textbf{repr}\n\end{array} ( ) <==> repr(x)
```
<span id="page-43-5"></span>**\_\_ror\_\_**(*other*) Convenience API so you can do other  $|$  Not $(...).$  It converts that to Or(other, Not $(...).$ 

```
__str__() <==> str(x)
```

```
__weakref__
```
list of weak references to the object (if defined)

## <span id="page-43-0"></span>**7.4 Internals**

Warning: These have Cython implementations in modules prefixed with "\_". They should be imported from the hunter module, not hunter.something to be sure you get the right implementation.

Normally these are not used directly. Perhaps just the *[Tracer](#page-45-0)* may be used directly for performance reasons.

```
class hunter.event.Event(frame, kind, arg, tracer)
```
A wrapper object for Frame objects. Instances of this are passed to your custom functions or predicates.

Provides few convenience properties.

#### **Parameters**

- frame (*[Frame](https://docs.python.org/3/reference/datamodel.html#frame-objects)*) A python Frame object.
- kind (*str*) A string like 'call', 'line', 'return' or 'exception'.
- arg A value that depends on kind. Usually is None but for 'return' or 'exception' other values may be expected.
- tracer ([hunter.tracer.Tracer](#page-45-0)) The [Tracer](#page-45-0) instance that created the event. Needed for the calls and depth fields.
- **\_\_eq\_\_**(*other*)

 $x \cdot q(y) \leq y \leq y$ 

**\_\_getitem\_\_**

x. getattribute  $(\text{'name'}) \leq =\text{~x.name}$ 

**\_\_init\_\_**(*frame*, *kind*, *arg*, *tracer*)

x. \_init\_( $\dots$ ) initializes x; see help(type(x)) for signature

#### **\_\_weakref\_\_**

list of weak references to the object (if defined)

<span id="page-43-4"></span>**arg = None**

A value that depends on kind

#### <span id="page-43-3"></span>**calls = None**

A counter for total number of calls up to this Event.

Type int

#### **code**

A code object (not a string).

#### <span id="page-43-2"></span>**depth = None**

Tracing depth (increases on calls, decreases on returns)

#### Type int

#### <span id="page-44-4"></span><span id="page-44-0"></span>**detach**(*value\_filter=None*)

Return a copy of the event with references to live objects (like the frame) removed. You should use this if you want to store or use the event outside the handler.

You should use this if you want to avoid memory leaks or side-effects when storing the events.

Parameters value\_filter – Optional callable that takes one argument: value.

If not specified then the arg, globals and locals fields will be None.

Example usage in a [ColorStreamAction](#page-35-1) subclass:

```
def __call__(self, event):
   self.events = [event.detach(lambda field, value: self.try_repr(value))]
```
#### **detached = None**

Flag that is  $True$  if the event was created with  $detach()$ .

Type bool

#### **filename**

A string with the path to the module's file. May be empty if \_\_file\_\_ attribute is missing. May be relative if running scripts.

Type str

#### **frame = None**

The original Frame object.

Note: Not allowed in the builtin predicates (it's the actual Frame object). You may access it from your custom predicate though.

#### <span id="page-44-3"></span>**fullsource**

A string with the sourcecode for the current statement (from linecache - failures are ignored).

May include multiple lines if it's a class/function definition (will include decorators).

Type str

#### **function**

A string with function name.

Type str

#### <span id="page-44-1"></span>**function\_object**

The function instance.

Warning: Use with prudence.

- Will be None for decorated functions on Python 2 (methods may still work tho).
- May be None if tracing functions or classes not defined at module level.
- May be very slow if tracing modules with lots of variables.

<span id="page-44-2"></span>Type function or None

#### <span id="page-45-5"></span>**globals**

A dict with global variables.

Type dict

#### **kind = None**

The kind of the event, could be one of 'call', 'line', 'return', 'exception', 'c\_call', 'c\_return', or 'c\_exception'.

Type str

#### **lineno**

An integer with line number in file.

Type int

#### **locals**

A dict with local variables.

Type dict

#### **module**

A string with module name (like 'foo.bar').

Type str

#### <span id="page-45-4"></span>**source**

A string with the sourcecode for the current line (from linecache - failures are ignored).

Fast but sometimes incomplete.

Type str

#### **stdlib**

A boolean flag. True if frame is in stdlib.

#### Type bool

#### <span id="page-45-1"></span>**threadid**

Current thread ident. If current thread is main thread then it returns None.

Type int or None

#### <span id="page-45-3"></span>**threading\_support = None**

A copy of the [hunter.tracer.Tracer.threading\\_support](#page-46-0) flag.

Note: Not allowed in the builtin predicates. You may access it from your custom predicate though.

Type bool or None

#### <span id="page-45-2"></span>**threadname**

Current thread name.

#### Type str

<span id="page-45-0"></span>**class** hunter.tracer.**Tracer**(*threading\_support=None*) Tracer object.

> Parameters threading\_support (*bool*) – Hooks the tracer into threading.settrace as well if True.

<span id="page-46-4"></span>**\_\_call\_\_**(*frame*, *kind*, *arg*)

The settrace function.

Note: This always returns self (drills down) - as opposed to only drilling down when predicate (event) is True because it might match further inside.

#### **\_\_enter\_\_**()

Does nothing. Users are expected to call  $trace()$ .

Returns: self

**\_\_exit\_\_**(*exc\_type*, *exc\_val*, *exc\_tb*) Wrapper around  $stop($ . Does nothing with the arguments.

**\_\_init\_\_**(*threading\_support=None*)

x. \_init\_( $\dots$ ) initializes x; see help(type(x)) for signature

 $\rule{1em}{0.15mm} \begin{array}{r} \n\text{repr} \n\end{array}$  ( ) <==> repr(x)

#### **\_\_weakref\_\_**

list of weak references to the object (if defined)

#### **calls = None**

A counter for total number of 'call' frames that this Tracer went through.

Type int

#### **depth = None**

Tracing depth (increases on calls, decreases on returns)

Type int

#### **handler**

The current predicate. Set via hunter. Tracer.trace().

#### <span id="page-46-3"></span>**previous**

The previous tracer, if any (whatever sys.gettrace() returned prior to hunter.Tracer. trace()).

#### <span id="page-46-2"></span>**stop**()

Stop tracing. Reinstalls the *[previous](#page-46-3)* tracer.

#### <span id="page-46-0"></span>**threading\_support = None**

True if threading support was enabled. Should be considered read-only.

Type bool

#### <span id="page-46-1"></span>**trace**(*predicate*)

Starts tracing with the given callable.

#### Parameters predicate (callable that accepts a single [Event](#page-43-1) argument)

Returns self

# CHAPTER  $8$

# **Contributing**

<span id="page-48-0"></span>Contributions are welcome, and they are greatly appreciated! Every little bit helps, and credit will always be given.

### <span id="page-48-1"></span>**8.1 Bug reports**

When [reporting a bug](https://github.com/ionelmc/python-hunter/issues) please include:

- Your operating system name and version.
- Any details about your local setup that might be helpful in troubleshooting.
- Detailed steps to reproduce the bug.

### <span id="page-48-2"></span>**8.2 Documentation improvements**

Hunter could always use more documentation, whether as part of the official Hunter docs, in docstrings, or even on the web in blog posts, articles, and such.

### <span id="page-48-3"></span>**8.3 Feature requests and feedback**

The best way to send feedback is to file an issue at [https://github.com/ionelmc/python-hunter/issues.](https://github.com/ionelmc/python-hunter/issues)

If you are proposing a feature:

- Explain in detail how it would work.
- Keep the scope as narrow as possible, to make it easier to implement.
- Remember that this is a volunteer-driven project, and that code contributions are welcome :)

### <span id="page-49-0"></span>**8.4 Development**

To set up *python-hunter* for local development:

- 1. Fork [python-hunter](https://github.com/ionelmc/python-hunter) (look for the "Fork" button).
- 2. Clone your fork locally:

git clone git@github**.**com:ionelmc**/**python**-**hunter**.**git

3. Create a branch for local development:

```
git checkout -b name-of-your-bugfix-or-feature
```
Now you can make your changes locally.

4. When you're done making changes, run all the checks, doc builder and spell checker with [tox](https://tox.readthedocs.io/en/latest/install.html) one command:

tox

5. Commit your changes and push your branch to GitHub:

```
git add .
git commit -m "Your detailed description of your changes."
git push origin name-of-your-bugfix-or-feature
```
6. Submit a pull request through the GitHub website.

### **8.4.1 Pull Request Guidelines**

If you need some code review or feedback while you're developing the code just make the pull request.

For merging, you should:

- [1](#page-49-1). Include passing tests  $(run \text{to} x)^1$ .
- 2. Update documentation when there's new API, functionality etc.
- 3. Add a note to CHANGELOG.rst about the changes.
- 4. Add yourself to AUTHORS.rst.

### **8.4.2 Tips**

To run a subset of tests:

```
tox -e envname -- pytest -k test_myfeature
```
To run all the test environments in *parallel* (you need to pip install detox):

detox

It will be slower though . . .

<span id="page-49-1"></span><sup>&</sup>lt;sup>1</sup> If you don't have all the necessary python versions available locally you can rely on Travis - it will [run the tests](https://travis-ci.org/ionelmc/python-hunter/pull_requests) for each change you add in the pull request.

# CHAPTER<sup>9</sup>

# Authors

- <span id="page-50-0"></span>• Ionel Cristian Mărieș - <https://blog.ionelmc.ro>
- Claudiu Popa <https://github.com/PCManticore>
- Mikhail Borisov <https://github.com/borman>

# CHAPTER 10

# Changelog

### <span id="page-52-1"></span><span id="page-52-0"></span>**10.1 3.1.1 (2019-01-19)**

• Marked all the <frozen importlib.something files as part of stdlib.

### <span id="page-52-2"></span>**10.2 3.1.0 (2019-01-19)**

- Added [ErrorSnooper](#page-36-1) an action that detects silenced exceptions.
- Added load\_config() and fixed issues with configuration being loaded too late from the PYTHONHUNTERCONFIG environment variable.
- Changed From () helper to automatically move depth and calls filters to the predicate (so they filter after [From](#page-40-0) activates).
- Changed [From](#page-40-0) to pass a copy of event to the predicate. The copy will have the depth and calls attributes adjusted to the point where [From](#page-40-0) activated.
- Fixed a bunch of inconsistencies and bugs when using  $\&$  and  $\vert$  operators with predicates.
- Fixed a bunch of broken fields on  $detached$  events (function object and  $arg$ ).
- Improved docstrings in various and added a configuration doc section.
- Improved testing (more coverage).

# <span id="page-52-3"></span>**10.3 3.0.5 (2019-12-06)**

• Really fixed safe\_repr so it doesn't cause side-effects (now isinstance/issubclass are avoided - they can cause side-effects in code that abuses descriptors in special attributes/methods).

### <span id="page-53-0"></span>**10.4 3.0.4 (2019-10-26)**

- Really fixed stream setup in actions (using force\_colors without any stream was broken). See: [ColorStreamAction](#page-35-1).
- Fixed <u>repr</u> for the *[From](#page-40-0)* predicate to include watermark.
- Added binary wheels for Python 3.8.

## <span id="page-53-1"></span>**10.5 3.0.3 (2019-10-13)**

• Fixed safe\_repr on pypy so it's safer on method objects. See: [ColorStreamAction](#page-35-1).

# <span id="page-53-2"></span>**10.6 3.0.2 (2019-10-10)**

- Fixed setting stream from PYTHONHUNTERCONFIG environment variable. See: [ColorStreamAction](#page-35-1).
- Fixed a couple minor documentation issues.

# <span id="page-53-3"></span>**10.7 3.0.1 (2019-06-17)**

• Fixed issue with coloring missing source message (coloring leaked into next line).

# <span id="page-53-4"></span>**10.8 3.0.0 (2019-06-17)**

- The package now uses setuptools-scm for development builds (available at [https://test.pypi.org/project/hunter/\)](https://test.pypi.org/project/hunter/). As a consequence installing the sdist will download setuptools-scm.
- Recompiled cython modules with latest Cython. Hunter can be installed without any Cython, as before.
- Refactored some of the cython modules to have more typing information and not use deprecated property syntax.
- Replaced unsafe\_repr option with repr\_func. Now you can use your custom repr function in the builtin actions. BACKWARDS INCOMPATIBLE
- Fixed buggy filename handling when using Hunter in ipython/jupyter. Source code should be properly displayed now.
- Removed globals option from VarsPrinter action. Globals are now always looked up. BACKWARDS INCOMPATIBLE
- Added support for locals in VarsPrinter action. Now you can do VarsPrinter('len(foobar)').
- Always pass module\_globals dict to linecache methods. Source code from PEP-302 loaders is now printed properly. Contributed by Mikhail Borisov in [#65.](https://github.com/ionelmc/python-hunter/pull/65)
- Various code cleanup, style and docstring fixing.
- Added hunter.  $From()$  helper to allow passing in filters directly as keyword arguments.
- Added [hunter.event.Event.detach\(\)](#page-44-0) for storing events without leaks or side-effects (due to prolonged references to Frame objects, local or global variables).

• Refactored the internals of actions for easier subclassing.

Added the [filename\\_prefix\(\)](#page-35-2), [output\(\)](#page-35-0), [pid\\_prefix\(\)](#page-36-2), [thread\\_prefix\(\)](#page-36-3), [try\\_repr\(\)](#page-36-4) and [try\\_source\(\)](#page-36-5) methods to the [hunter.actions.ColorStreamAction](#page-35-1) baseclass.

- Added hunter.actions. VarsSnooper a PySnooper-inspired variant of [VarsPrinter](#page-37-0). It will record and show variable changes, with the risk of leaking or using too much memory of course :)
- Fixed tracers to log error and automatically stop if there's an internal failure. Previously error may have been silently dropped in some situations.

### <span id="page-54-0"></span>**10.9 2.2.1 (2019-01-19)**

- Fixed a link in changelog.
- Fixed some issues in the Travis configuration.

## <span id="page-54-1"></span>**10.10 2.2.0 (2019-01-19)**

- Added [hunter.predicates.From](#page-40-0) predicate for tracing from a specific point. It stop after returning back to the same call depth with a configurable offset.
- Fixed PYTHONHUNTERCONFIG not working in some situations (config values were resolved at the wrong time).
- Made tests in CI test the wheel that will eventually be published to PyPI [\(tox-wheel\)](https://pypi.org/project/tox-wheel/).
- Made event.stdlib more reliable: pkg\_resources is considered part of stdlib and few more paths will be considered as stdlib.
- Dumbed down the get\_peercred check that is done when attaching with hunter-trace CLI (via hunter.remote.install()). It will be slightly insecure but will work on OSX.
- Added OSX in the Travis test grid.

# <span id="page-54-2"></span>**10.11 2.1.0 (2018-11-17)**

- Made threading\_support on by default but output automatic (also, now 1 or 0 allowed).
- Added pid\_alignment and force\_pid action options to show a pid prefix.
- Fixed some bugs around equin various classes.
- Dropped Python 3.3 support.
- Dropped dependency on [fields.](https://python-fields.readthedocs.io/en/stable/)
- Actions now repr using a simplified implementation that tries to avoid calling repr on user classes in order to avoid creating side-effects while tracing.
- Added support for the PYTHONHUNTERCONFIG environment variable (stores defaults and doesn't activate hunter).

### <span id="page-55-0"></span>**10.12 2.0.2 (2017-11-24)**

- Fixed indentation in [hunter.actions.CallPrinter](#page-34-2) action (shouldn't deindent on exception).
- Fixed option filtering in Cython Query implementation (filtering on tracer was allowed by mistake).
- Various fixes to docstrings and docs.

### <span id="page-55-1"></span>**10.13 2.0.1 (2017-09-09)**

• Now Py\_AddPendingCall is used instead of acquiring the GIL (when using GDB).

### <span id="page-55-2"></span>**10.14 2.0.0 (2017-09-02)**

- Added the hunter.event.Event.count and hunter.event.Event.calls` attributes.
- Added the lt/lte/gt/gte lookups.
- Added convenience aliases for startswith (sw), endswith (ew), contains (has) and regex (rx).
- Added a convenience [hunter.wrap\(\)](#page-32-1) decorator to start tracing around a function.
- Added support for remote tracing (with two backends: [manhole](https://pypi.python.org/pypi/manhole) and GDB) via the hunter-trace bin. Note: Windows is NOT SUPPORTED.
- Changed the default action to [hunter.actions.CallPrinter](#page-34-2). You'll need to use action=CodePrinter if you want the old output.

### <span id="page-55-3"></span>**10.15 1.4.1 (2016-09-24)**

• Fix support for getting sources for Cython module (it was broken on Windows and Python3.5+).

### <span id="page-55-4"></span>**10.16 1.4.0 (2016-09-24)**

• Added support for tracing Cython modules [\(#30\)](https://github.com/ionelmc/python-hunter/issues/30). A *# cython: linetrace=True* stanza or equivalent is required in Cython modules for this to work.

# <span id="page-55-5"></span>**10.17 1.3.0 (2016-04-14)**

- Added hunter.event.Event.thread.
- Added [hunter.event.Event.threadid](#page-45-1) and [hunter.event.Event.threadname](#page-45-2) (available for filtering with  $hunter.Q()$ ).
- Added [hunter.event.Event.threading\\_support](#page-45-3) argument to [hunter.trace\(\)](#page-31-1). It makes new threads be traced and changes action output to include thread name.
- Added support for using [pdb++](https://pypi.python.org/pypi/pdbpp) in the hunter.actions. Debugger action.
- Added support for using [manhole](https://pypi.python.org/pypi/manhole) via a new hunter.actions. Manhole action.

• Made the hunter.event.Event.handler a public but readonly property.

### <span id="page-56-0"></span>**10.18 1.2.2 (2016-01-28)**

- Fix broken import. Require *fields>=4.0*.
- Simplify a string check in Cython code.

### <span id="page-56-1"></span>**10.19 1.2.1 (2016-01-27)**

• Fix "KeyError: 'normal'" bug in [hunter.actions.CallPrinter](#page-34-2). Create the NO COLORS dict from the COLOR dicts. Some keys were missing.

### <span id="page-56-2"></span>**10.20 1.2.0 (2016-01-24)**

- Fixed printouts of objects that return very large string in \_repr\_(). Trimmed to 512. Configurable in actions with the repr\_limit option.
- Improved validation of [hunter.actions.VarsPrinter](#page-37-0)'s initializer.
- Added a [hunter.actions.CallPrinter](#page-34-2) action.

# <span id="page-56-3"></span>**10.21 1.1.0 (2016-01-21)**

- Implemented a destructor (*\_\_dealloc\_\_*) for the Cython tracer.
- Improved the restoring of the previous tracer in the Cython tracer (use PyEval\_SetTrace) directly.
- Removed tracer as an allowed filtering argument in hunter.Query.
- Add basic validation (must be callable) for positional arguments and actions passed into hunter. Q. Closes [#23.](https://github.com/ionelmc/python-hunter/issues/23)
- Fixed stdlib checks (wasn't very reliable). Closes [#24.](https://github.com/ionelmc/python-hunter/issues/24)

### <span id="page-56-4"></span>**10.22 1.0.2 (2016-01-05)**

• Fixed missing import in setup.py.

### <span id="page-56-5"></span>**10.23 1.0.1 (2015-12-24)**

• Fix a compile issue with the MSVC compiler (seems it don't like the inline option on the fast\_When\_call).

### <span id="page-57-0"></span>**10.24 1.0.0 (2015-12-24)**

• Implemented fast tracer and query objects in Cython. MAY BE BACKWARDS INCOMPATIBLE

To force using the old pure-python implementation set the PUREPYTHONHUNTER environment variable to non-empty value.

- Added filtering operators: contains, startswith, endswith and in. Examples:
	- Q(module\_startswith='foo' will match events from foo, foo.bar and foobar.
	- Q(module\_startswith=['foo', 'bar'] will match events from foo, foo.bar, foobar, bar, bar.foo and baroo .
	- Q(module\_endswith='bar' will match events from foo.bar and foobar.
	- Q(module\_contains='ip' will match events from lipsum.
	- $-$  Q(module in=['foo', 'bar'] will match events from foo and bar.
	- Q(module\_regex=r"(re|sre.\*)\b") will match events from ``re, re.foobar, srefoobar but not from repr.
- Removed the merge option. Now when you call hunter.trace(...) multiple times only the last one is active. BACKWARDS INCOMPATIBLE
- Remove the *previous tracer handling*. Now when you call hunter.trace(...) the previous tracer (whatever was in sys.gettrace()) is disabled and restored when hunter.stop() is called. **BACKWARDS** INCOMPATIBLE
- Fixed CodePrinter to show module name if it fails to get any sources.

# <span id="page-57-1"></span>**10.25 0.6.0 (2015-10-10)**

- Added a clear env var option on the tracer (disables tracing in subprocess).
- Added force\_colors option on [hunter.actions.VarsPrinter](#page-37-0) and [hunter.actions.](#page-34-1) [CodePrinter](#page-34-1).
- Allowed setting the *stream* to a file name (option on [hunter.](#page-34-1)actions. VarsPrinter and hunter. [actions.CodePrinter](#page-34-1)).
- Bumped up the filename alignment to 40 cols.
- If not merging then *self* is not kept as a previous tracer anymore. Closes [#16.](https://github.com/ionelmc/python-hunter/issues/16)
- Fixed handling in VarsPrinter: properly print eval errors and don't try to show anything if there's an AttributeError. Closes [#18.](https://github.com/ionelmc/python-hunter/issues/18)
- Added a stdlib boolean flag (for filtering purposes). Closes [#15.](https://github.com/ionelmc/python-hunter/issues/15)
- Fixed broken frames that have "None" for filename or module (so they can still be treated as strings).
- Corrected output files in the install\_lib command so that pip can uninstall the pth file. This only works when it's installed with pip (sadly, setup.py install/develop and pip install -e will still leave pth garbage on pip uninstall hunter).

### <span id="page-58-0"></span>**10.26 0.5.1 (2015-04-15)**

• Fixed hunter.event.Event.qlobals to actually be the dict of global vars (it was just the locals).

# <span id="page-58-1"></span>**10.27 0.5.0 (2015-04-06)**

- Fixed hunter. And () and hunter. Or () "single argument unwrapping".
- Implemented predicate compression. Example:  $Or(Or(a, b), c)$  is converted to  $Or(a, b, c)$ .
- Renamed [hunter.event.Event.source](#page-45-4) to [hunter.event.Event.fullsource](#page-44-3).
- Added [hunter.event.Event.source](#page-45-4) that doesn't do any fancy sourcecode tokenization.
- Fixed [hunter.event.Event.fullsource](#page-44-3) return value for situations where the tokenizer would fail.
- Made the print function available in the PYTHONHUNTER env var payload.
- Added a \_\_repr\_\_ for [hunter.event.Event](#page-43-1).

### <span id="page-58-2"></span>**10.28 0.4.0 (2015-03-29)**

- Disabled colors for Jython. Contributed by Claudiu Popa in [#12.](https://github.com/ionelmc/python-hunter/pull/12)
- Test suite fixes for Windows. Contributed by Claudiu Popa in [#11.](https://github.com/ionelmc/python-hunter/pull/11)
- Added an introduction section in the docs.
- Implemented a prettier fallback for when no sources are available for that frame.
- Implemented fixups in cases where you use action classes as a predicates.

# <span id="page-58-3"></span>**10.29 0.3.1 (2015-03-29)**

• Forgot to merge some commits ...

# <span id="page-58-4"></span>**10.30 0.3.0 (2015-03-29)**

- Added handling for internal repr failures.
- Fixed issues with displaying code that has non-ascii characters.
- Implemented better display for call frames so that when a function has decorators the function definition is shown (instead of just the first decorator). See: [#8.](https://github.com/ionelmc/python-hunter/issues/8)

# <span id="page-58-5"></span>**10.31 0.2.1 (2015-03-28)**

- Added missing color entry for exception events.
- Added hunter.event.Event.line property. It returns the source code for the line being run.

# <span id="page-59-0"></span>**10.32 0.2.0 (2015-03-27)**

- Added color support (and colorama as dependency).
- Added support for expressions in hunter.actions. VarsPrinter.
- Breaking changes:
	- Renamed F to [hunter.](#page-39-1)  $Q()$ . And hunter.  $Q()$  is now just a convenience wrapper for hunter. [predicates.Query](#page-39-1).
	- Renamed the PYTHON\_HUNTER env variable to PYTHONHUNTER.
	- Changed [hunter.predicates.When](#page-39-2) to take positional arguments.
	- Changed output to show 2 path components (still not configurable).
	- Changed hunter.actions. VarsPrinter to take positional arguments for the names.
- Improved error reporting for env variable activation (PYTHONHUNTER).
- Fixed env var activator (the .pth file) installation with setup.py install (the "egg installs") and setup.py develop/pip install -e (the "egg links").

# <span id="page-59-1"></span>**10.33 0.1.0 (2015-03-22)**

• First release on PyPI.

# CHAPTER 11

Indices and tables

- <span id="page-60-0"></span>• genindex
- modindex
- search

### Index

### <span id="page-62-0"></span>Symbols

\_\_and\_\_() (*hunter.predicates.And method*), [38](#page-41-2) \_\_and\_\_() (*hunter.predicates.From method*), [37](#page-40-1) \_\_and\_\_() (*hunter.predicates.Not method*), [39](#page-42-1) \_\_and\_\_() (*hunter.predicates.Or method*), [38](#page-41-2) \_\_and\_\_() (*hunter.predicates.Query method*), [36](#page-39-3) \_\_and\_\_() (*hunter.predicates.When method*), [36](#page-39-3) \_\_call\_\_() (*hunter.actions.CallPrinter method*), [31](#page-34-3) \_\_call\_\_() (*hunter.actions.CodePrinter method*), [31](#page-34-3) \_\_call\_\_() (*hunter.actions.Debugger method*), [33](#page-36-6) \_\_call\_\_() (*hunter.actions.ErrorSnooper method*), [34](#page-37-2) \_\_call\_\_() (*hunter.actions.Manhole method*), [34](#page-37-2) \_\_call\_\_() (*hunter.actions.VarsPrinter method*), [35](#page-38-1) \_\_call\_\_() (*hunter.actions.VarsSnooper method*), [35](#page-38-1) \_\_call\_\_() (*hunter.predicates.And method*), [38](#page-41-2) \_\_call\_\_() (*hunter.predicates.From method*), [37](#page-40-1) \_\_call\_\_() (*hunter.predicates.Not method*), [39](#page-42-1) \_\_call\_\_() (*hunter.predicates.Or method*), [39](#page-42-1) \_\_call\_\_() (*hunter.predicates.Query method*), [36](#page-39-3) \_\_call\_\_() (*hunter.predicates.When method*), [36](#page-39-3) \_\_call\_\_() (*hunter.tracer.Tracer method*), [42](#page-45-5) \_\_enter\_\_() (*hunter.tracer.Tracer method*), [43](#page-46-4) \_\_eq\_\_() (*hunter.actions.ColorStreamAction method*), [32](#page-35-3) \_\_eq\_\_() (*hunter.actions.Debugger method*), [33](#page-36-6) \_\_eq\_\_() (*hunter.actions.Manhole method*), [34](#page-37-2) \_\_eq\_\_() (*hunter.event.Event method*), [40](#page-43-5) \_\_eq\_\_() (*hunter.predicates.And method*), [38](#page-41-2) \_\_eq\_\_() (*hunter.predicates.From method*), [37](#page-40-1) \_\_eq\_\_() (*hunter.predicates.Not method*), [39](#page-42-1) \_\_eq\_\_() (*hunter.predicates.Or method*), [39](#page-42-1) \_\_eq\_\_() (*hunter.predicates.Query method*), [36](#page-39-3) \_\_eq\_\_() (*hunter.predicates.When method*), [37](#page-40-1) \_\_exit\_\_() (*hunter.tracer.Tracer method*), [43](#page-46-4) \_\_getitem\_\_ (*hunter.event.Event attribute*), [40](#page-43-5) \_\_hash\_\_() (*hunter.predicates.And method*), [38](#page-41-2) \_\_hash\_\_() (*hunter.predicates.From method*), [37](#page-40-1) \_\_hash\_\_() (*hunter.predicates.Not method*), [39](#page-42-1) \_\_hash\_\_() (*hunter.predicates.Or method*), [39](#page-42-1)

\_\_hash\_\_() (*hunter.predicates.Query method*), [36](#page-39-3) \_\_hash\_\_() (*hunter.predicates.When method*), [37](#page-40-1) \_\_init\_\_() (*hunter.actions.CallPrinter method*), [31](#page-34-3) \_\_init\_\_() (*hunter.actions.ColorStreamAction method*), [32](#page-35-3) \_\_init\_\_() (*hunter.actions.Debugger method*), [33](#page-36-6) \_\_init\_\_() (*hunter.actions.ErrorSnooper method*), [34](#page-37-2) \_\_init\_\_() (*hunter.actions.Manhole method*), [34](#page-37-2) \_\_init\_\_() (*hunter.actions.VarsPrinter method*), [35](#page-38-1) \_\_init\_\_() (*hunter.actions.VarsSnooper method*), [35](#page-38-1) \_\_init\_\_() (*hunter.event.Event method*), [40](#page-43-5) \_\_init\_\_() (*hunter.predicates.And method*), [38](#page-41-2) \_\_init\_\_() (*hunter.predicates.From method*), [37](#page-40-1) \_\_init\_\_() (*hunter.predicates.Not method*), [39](#page-42-1) \_\_init\_\_() (*hunter.predicates.Or method*), [39](#page-42-1) \_\_init\_\_() (*hunter.predicates.Query method*), [36](#page-39-3) \_\_init\_\_() (*hunter.predicates.When method*), [37](#page-40-1) \_\_init\_\_() (*hunter.tracer.Tracer method*), [43](#page-46-4) \_\_invert\_\_() (*hunter.predicates.And method*), [38](#page-41-2) \_\_invert\_\_() (*hunter.predicates.From method*), [38](#page-41-2) \_\_invert\_\_() (*hunter.predicates.Not method*), [39](#page-42-1) \_\_invert\_\_() (*hunter.predicates.Or method*), [39](#page-42-1) \_\_invert\_\_() (*hunter.predicates.Query method*), [36](#page-39-3) \_\_invert\_\_() (*hunter.predicates.When method*), [37](#page-40-1) \_\_or\_\_() (*hunter.predicates.And method*), [38](#page-41-2) \_\_or\_\_() (*hunter.predicates.From method*), [38](#page-41-2) \_\_or\_\_() (*hunter.predicates.Not method*), [39](#page-42-1) \_\_or\_\_() (*hunter.predicates.Or method*), [39](#page-42-1) \_\_or\_\_() (*hunter.predicates.Query method*), [36](#page-39-3) \_\_or\_\_() (*hunter.predicates.When method*), [37](#page-40-1) \_\_rand\_\_() (*hunter.predicates.And method*), [38](#page-41-2) \_\_rand\_\_() (*hunter.predicates.From method*), [38](#page-41-2) \_\_rand\_\_() (*hunter.predicates.Not method*), [39](#page-42-1) \_\_rand\_\_() (*hunter.predicates.Or method*), [39](#page-42-1) \_\_rand\_\_() (*hunter.predicates.Query method*), [36](#page-39-3) \_\_rand\_\_() (*hunter.predicates.When method*), [37](#page-40-1) \_\_repr\_\_() (*hunter.actions.ColorStreamAction method*), [32](#page-35-3) \_\_repr\_\_() (*hunter.actions.Debugger method*), [33](#page-36-6) \_\_repr\_\_() (*hunter.actions.Manhole method*), [34](#page-37-2)

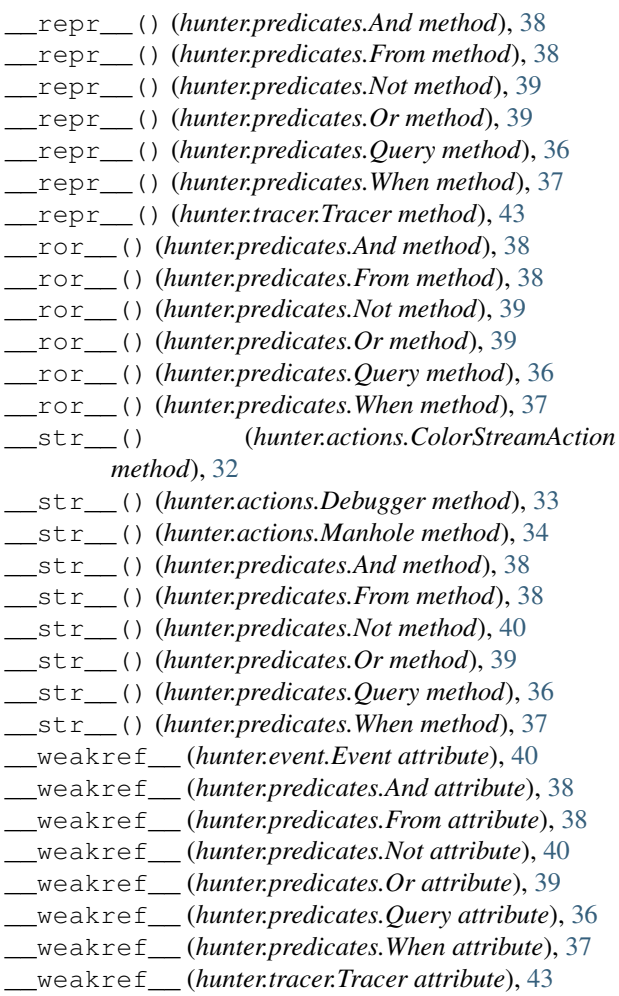

# A

And (*class in hunter.predicates*), [38](#page-41-2) And() (*in module hunter*), [29](#page-32-3) arg (*hunter.event.Event attribute*), [40](#page-43-5)

# C

CallPrinter (*class in hunter.actions*), [31](#page-34-3) calls (*hunter.event.Event attribute*), [40](#page-43-5) calls (*hunter.tracer.Tracer attribute*), [43](#page-46-4) code (*hunter.event.Event attribute*), [40](#page-43-5) CodePrinter (*class in hunter.actions*), [31](#page-34-3) ColorStreamAction (*class in hunter.actions*), [32](#page-35-3)

# D

Debugger (*class in hunter.actions*), [33](#page-36-6) depth (*hunter.event.Event attribute*), [40](#page-43-5) depth (*hunter.tracer.Tracer attribute*), [43](#page-46-4) detach() (*hunter.event.Event method*), [41](#page-44-4) detached (*hunter.event.Event attribute*), [41](#page-44-4)

# E

ErrorSnooper (*class in hunter.actions*), [33](#page-36-6)

Event (*class in hunter.event*), [40](#page-43-5)

### F

filename (*hunter.event.Event attribute*), [41](#page-44-4) filename\_prefix() (*hunter.actions.ColorStreamAction method*), [32](#page-35-3) frame (*hunter.event.Event attribute*), [41](#page-44-4) From (*class in hunter.predicates*), [37](#page-40-1) From() (*in module hunter*), [30](#page-33-4) fullsource (*hunter.event.Event attribute*), [41](#page-44-4) function (*hunter.event.Event attribute*), [41](#page-44-4) function\_object (*hunter.event.Event attribute*), [41](#page-44-4)

### G

globals (*hunter.event.Event attribute*), [41](#page-44-4)

### H

handler (*hunter.tracer.Tracer attribute*), [43](#page-46-4)

# K

kind (*hunter.event.Event attribute*), [42](#page-45-5)

### L

lineno (*hunter.event.Event attribute*), [42](#page-45-5) locals (*hunter.event.Event attribute*), [42](#page-45-5)

### M

Manhole (*class in hunter.actions*), [34](#page-37-2) module (*hunter.event.Event attribute*), [42](#page-45-5)

# N

Not (*class in hunter.predicates*), [39](#page-42-1) Not() (*in module hunter*), [30](#page-33-4)

### O

Or (*class in hunter.predicates*), [38](#page-41-2) Or() (*in module hunter*), [30](#page-33-4) output() (*hunter.actions.ColorStreamAction method*), [32](#page-35-3)

# P

pid\_prefix() (*hunter.actions.ColorStreamAction method*), [33](#page-36-6) previous (*hunter.tracer.Tracer attribute*), [43](#page-46-4)

# Q

Q() (*in module hunter*), [30](#page-33-4) Query (*class in hunter.predicates*), [36](#page-39-3)

# S

source (*hunter.event.Event attribute*), [42](#page-45-5) stdlib (*hunter.event.Event attribute*), [42](#page-45-5) stop() (*hunter.tracer.Tracer method*), [43](#page-46-4) stop() (*in module hunter*), [29](#page-32-3)

# T

thread\_prefix() (*hunter.actions.ColorStreamAction method*), [33](#page-36-6) threadid (*hunter.event.Event attribute*), [42](#page-45-5) threading\_support (*hunter.event.Event attribute*), [42](#page-45-5) threading\_support (*hunter.tracer.Tracer attribute*), [43](#page-46-4) threadname (*hunter.event.Event attribute*), [42](#page-45-5) trace() (*hunter.tracer.Tracer method*), [43](#page-46-4) trace() (*in module hunter*), [28](#page-31-2) Tracer (*class in hunter.tracer*), [42](#page-45-5) try\_repr() (*hunter.actions.ColorStreamAction method*), [33](#page-36-6) try\_source() (*hunter.actions.ColorStreamAction method*), [33](#page-36-6) try\_str() (*hunter.actions.ColorStreamAction method*), [33](#page-36-6)

# $\mathcal{V}$

VarsPrinter (*class in hunter.actions*), [34](#page-37-2) VarsSnooper (*class in hunter.actions*), [35](#page-38-1)

# W

When (*class in hunter.predicates*), [36](#page-39-3) wrap() (*in module hunter*), [29](#page-32-3)